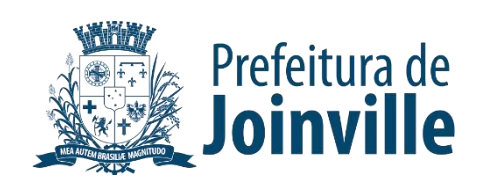

# MODELAGEM ECONÔMICO-FINANCEIRA

Produto 3 – P03

PMI – Sistema de Estacionamento Rotativo Público (SERP) do Município de Joinville/SC

PARE

Abril | 2024

 $\overline{\mathbf{H}}$   $\overline{\mathbf{H}}$   $\overline{\mathbf{H}}$   $\overline{\mathbf{H}}$ 

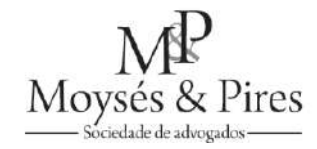

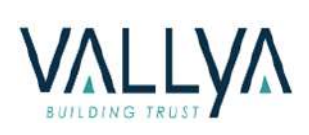

# <span id="page-1-0"></span>**CONTEXTUALIZAÇÃO**

O Município de Joinville, por intermédio da Secretaria de Administração e Planejamento (SAP), Unidade Executiva do Programa Municipal de Parceria Público-Privada (PMPPP), por determinação do Conselho Gestor do Programa de Parcerias Público-Privadas (CGPPP), instaurou, por meio do Edital de Chamamento Público n.º 002/2023 ("Edital de Chamamento Público"), Procedimento de Manifestação de Interesse – PMI, tendo por objeto a apresentação de Estudos de Modelagem Técnico-Operacional, Econômico-Financeira e Jurídica, para a implantação, sinalização, exploração, operação, manutenção, controle, gestão, comercialização e fiscalização de vagas de estacionamento rotativo público, no Município de Joinville ("Estudo" ou "Projeto").

<span id="page-1-1"></span>Com vistas a participar de tal Chamamento Público, as empresas **Moysés & Pires e Vallya**, cada qual com notória experiência na sua área de atuação, resolveram consolidar um grupo de consultores independentes.

# VALLYA Moysés & Pires Escritório de advocacia Empresa especializada no especializado em Direito desenvolvimento de Público/Administrativo, estudos de mercado e com destacada atuação na avaliação econômicoestruturação de projetos financeira com

Após análise do Requerimento de Autorização para Elaboração dos Estudos, o CGPPP concedeu autorização ao **Grupo Moysés & Pires | Vallya** para elaboração dos Estudos, sendo o respectivo Termo de Autorização publicado no Diário Oficial do Município (DOM) de 25 de julho de 2023.

Em conformidade com o Edital de Chamamento Público, os Estudos entregues no âmbito do PMI são compostos por 5 (cinco) Produtos, a saber: Produto 1: Estudos Preliminares; Produto 2:

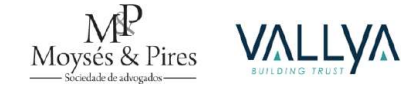

de infraestrutura (concessões, PPP etc.).

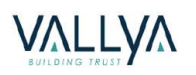

metodologias diferenciadas e amplamente testadas.

**Figura 1 – Visão Geral do Grupo**

Modelagem Técnico-Operacional; Produto 3: Modelagem Econômico-Financeira; Produto 4: Modelagem Jurídica; e, Produto 5: Relatório de Consolidação de Resultados.

O resultado apresentado em cada um desses Produtos representa as melhores conclusões, entendimentos e alternativas encontradas pelo **Grupo Moysés & Pires | Vallya**, à luz da legislação em vigor, das diretrizes constantes do Termo de Referência anexo ao Edital de Chamamento Público, bem como das melhores práticas do setor e de experiências pretéritas de cada empresa do Grupo, para a viabilidade técnica, econômico-financeira e jurídica do Projeto.

O presente documento se refere ao **Produto: Modelagem Econômico-Financeira**. Tal documento está organizado da seguinte forma:

**CAPÍTULO 1 – METODOLOGIA PARA ANÁLISE DE VIABILIDADE ECONÔMICA E FINANCEIRA**: Compreende a ilustração das ferramentas e bases conceituais utilizadas para a aferição da análise de viabilidade econômica e financeira;

**CAPÍTULO 2 – ANÁLISE E PROJEÇÃO DE DEMANDA E RECEITAS**: Compreende a descrição e o dimensionamento das fontes de demanda e receitas necessárias para a viabilidade do projeto;

**CAPÍTULO 3 – ANÁLISE E PROJEÇÃO DE CUSTOS, DESPESAS E INVESTIMENTO**: Compreende a descrição e o dimensionamento dos principais custos e despesas operacionais e investimentos para a implementação e operação da Concessão;

**CAPÍTULO 4 – ASPECTOS FINANCEIROS, CONTÁBEIS E TRIBUTÁRIOS**: Compreende as premissas para contabilização dos eventos econômicos, além de premissas contáveis e tributárias, em linha com as normas mais adequadas ao objeto em questão;

**CAPÍTULO 5 – AVALIAÇÃO DE VIABILIDADE ECONÔMICA E FINANCEIRA**: Compreende a apresentação dos principais resultados financeiros da concessão obtidos a partir das premissas operacionais e financeiras;

**CAPÍTULO 6 – VALUE FOR MONEY**: Metodologia tipicamente empregada para analisar a implementação e revisão de contratos de concessão. Relação entre benefícios e recursos empenhados para consegui-los, cuja apreciação compreende o equilíbrio entre os critérios de economia, eficiência e efetividade.

Complementarmente, acompanha o presente documento os seguintes anexos:

- **ANEXO I – Planilha da Modelagem Econômico-Financeira**
- **ANEXO II – VFM**
- **ANEXO III – Plano de Negócios**

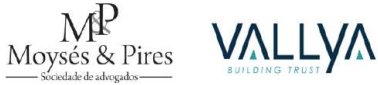

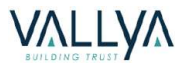

# ▪ **ANEXO IV – Máscara do Plano de Negócios**

Este documento atende plenamente às diretrizes previstas no Termo de Referência anexo ao Edital n.º 8706, conforme é demonstrado na Tabela a seguir:

<span id="page-3-0"></span>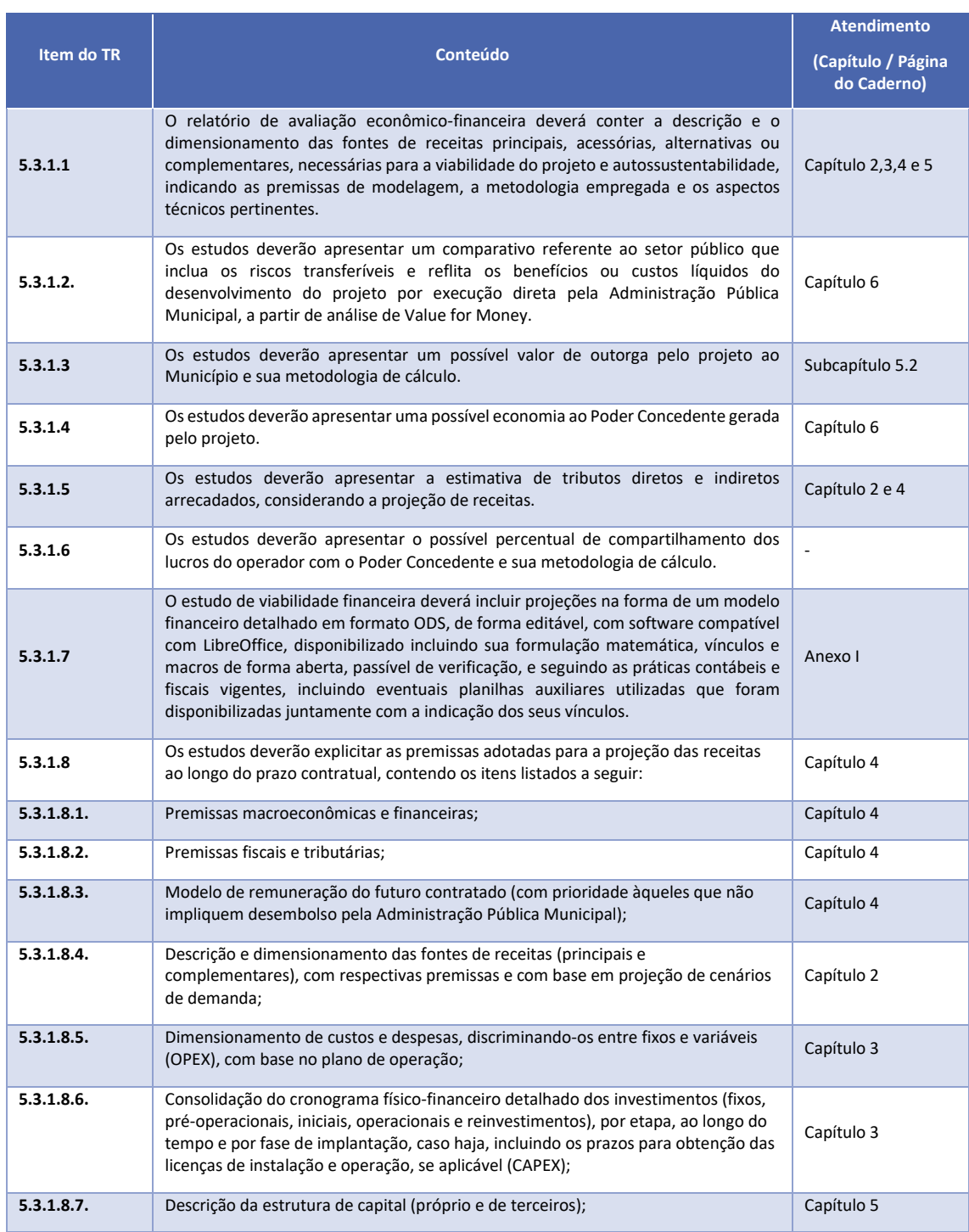

#### **Tabela 1 – Diretrizes do Termo de Referência atendidas neste Caderno**

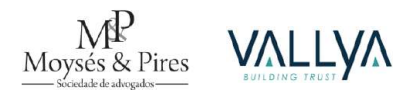

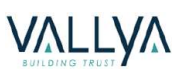

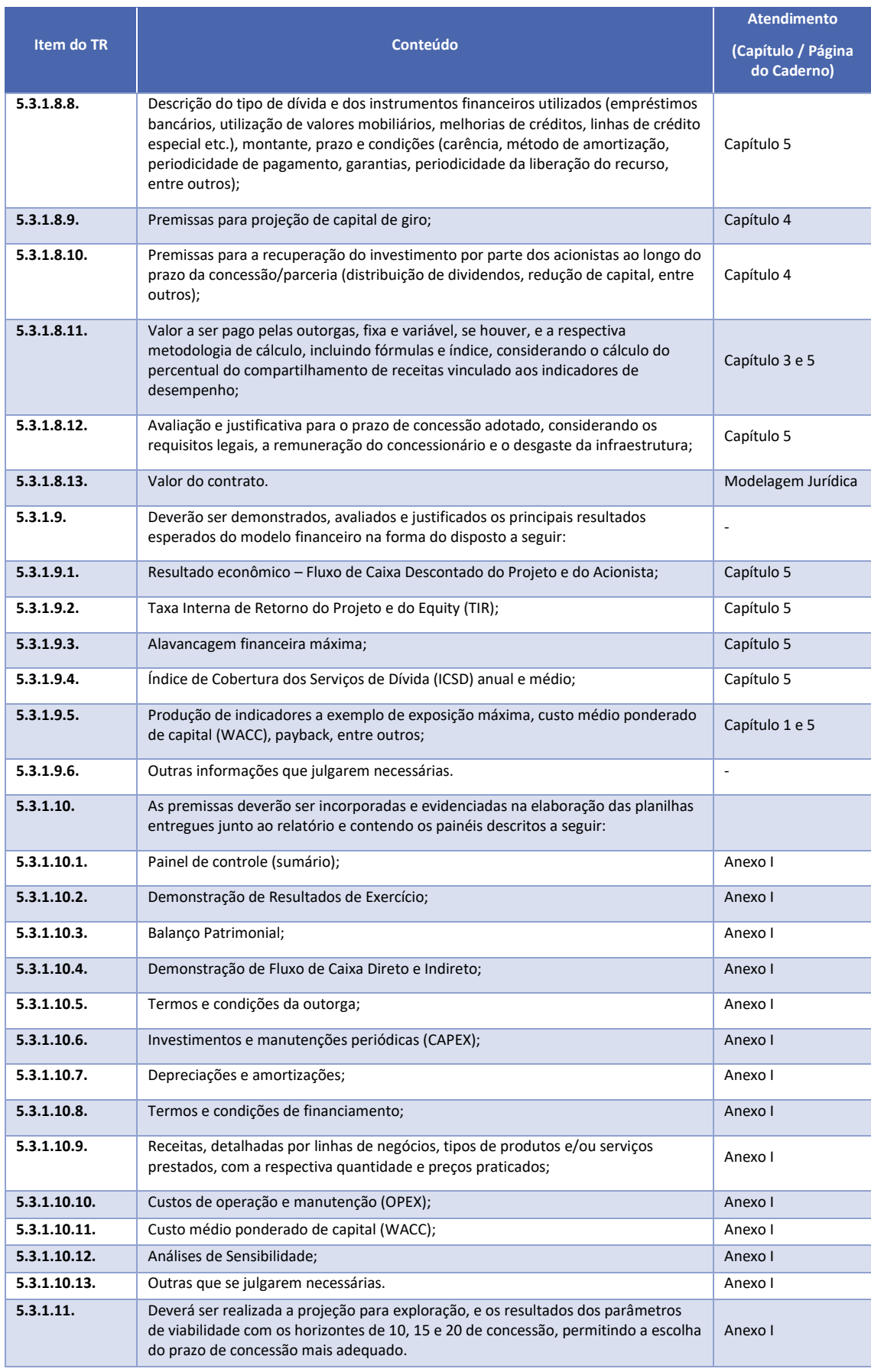

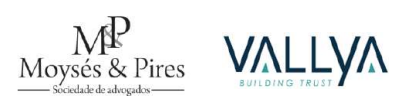

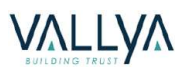

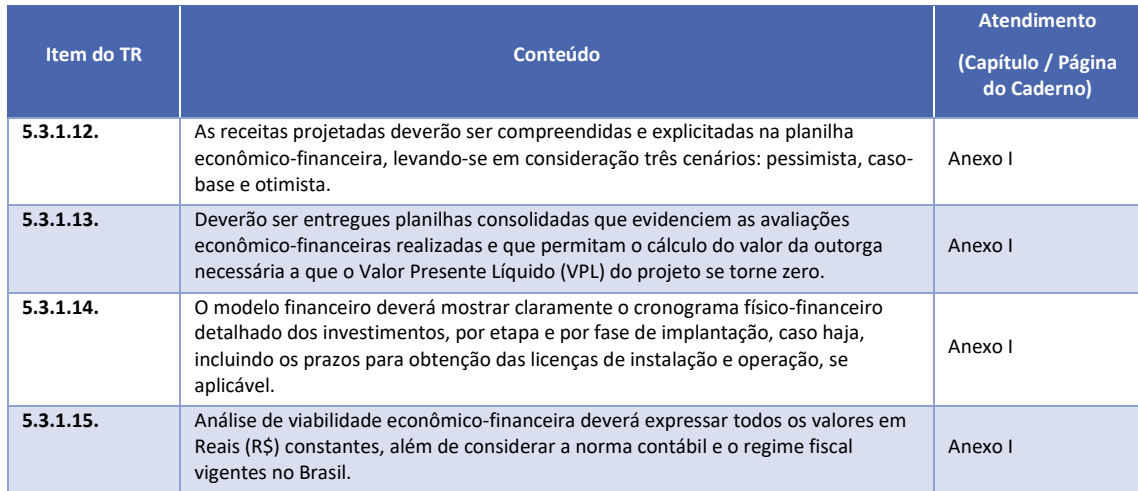

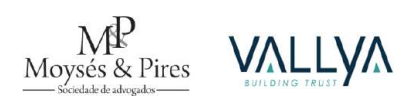

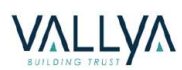

# SUMÁRIO

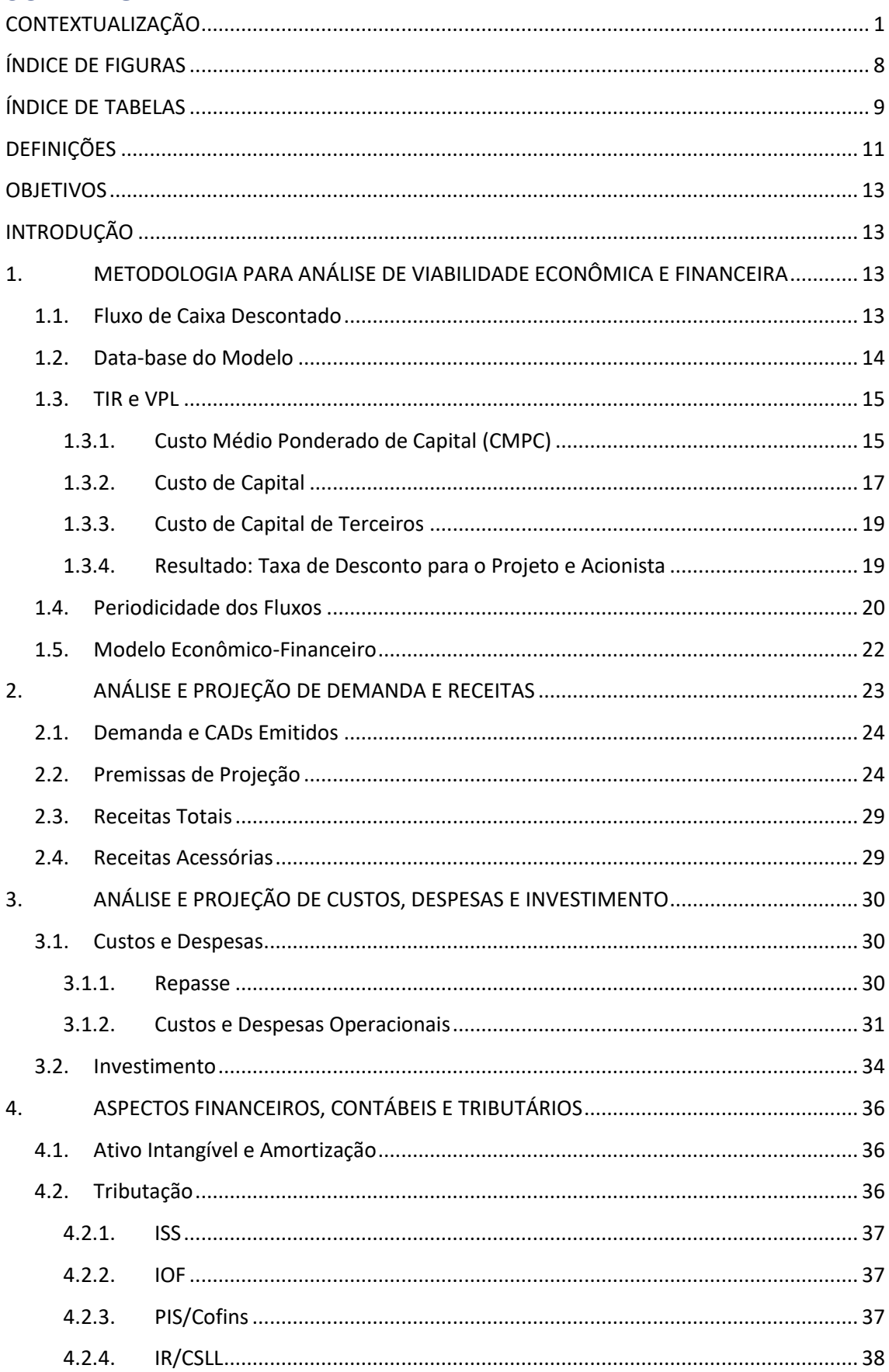

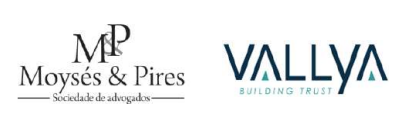

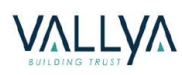

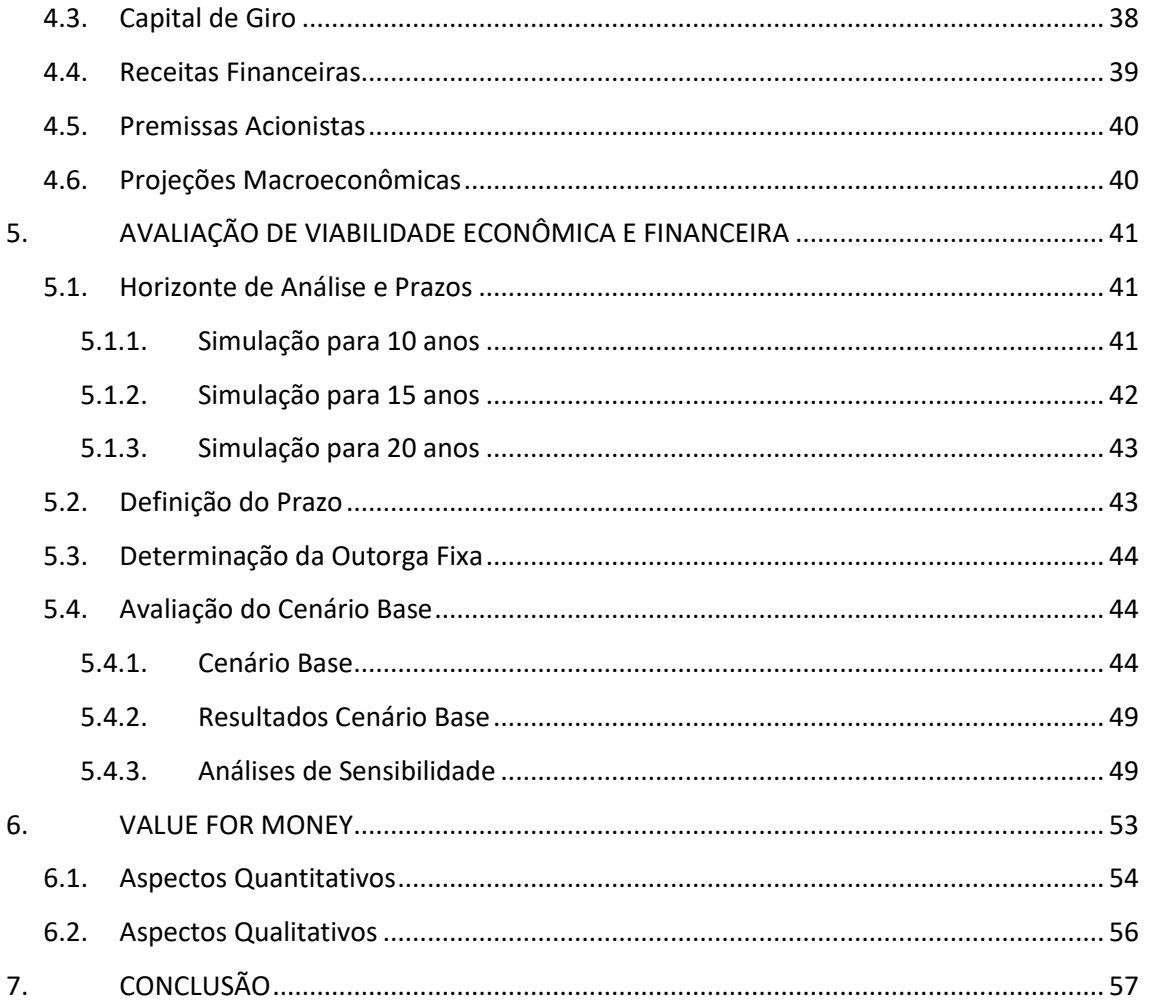

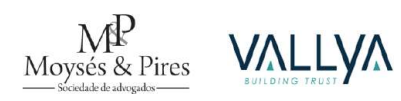

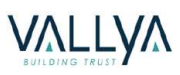

# <span id="page-8-0"></span>**ÍNDICE DE FIGURAS**

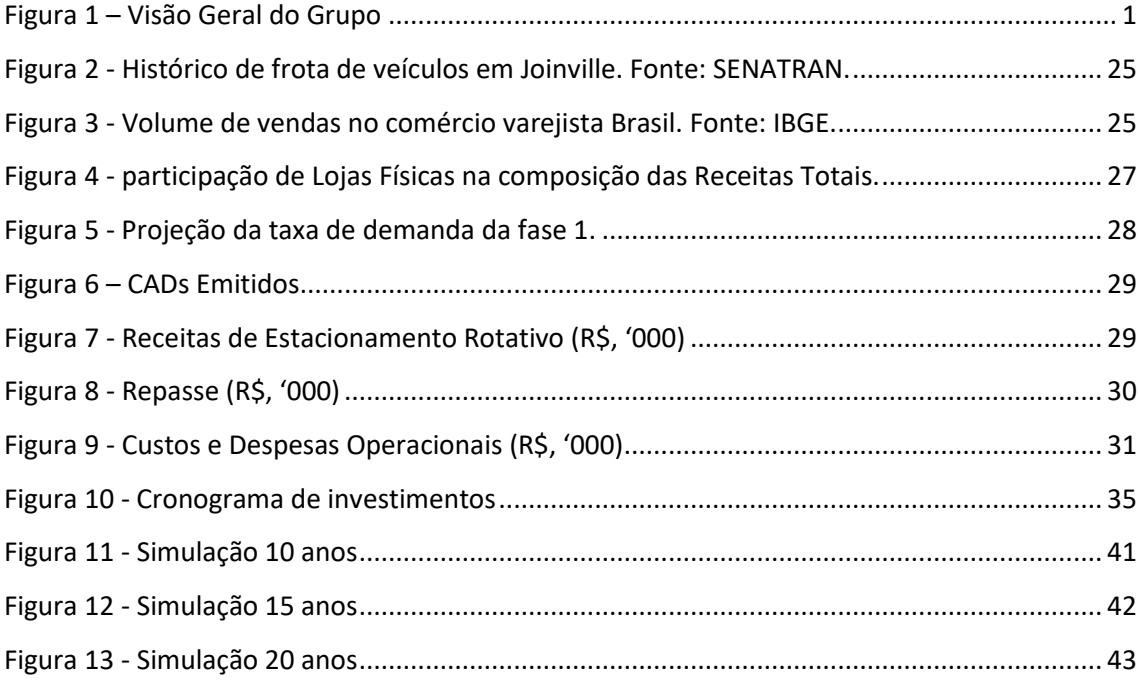

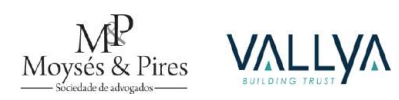

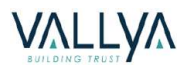

# <span id="page-9-0"></span>**ÍNDICE DE TABELAS**

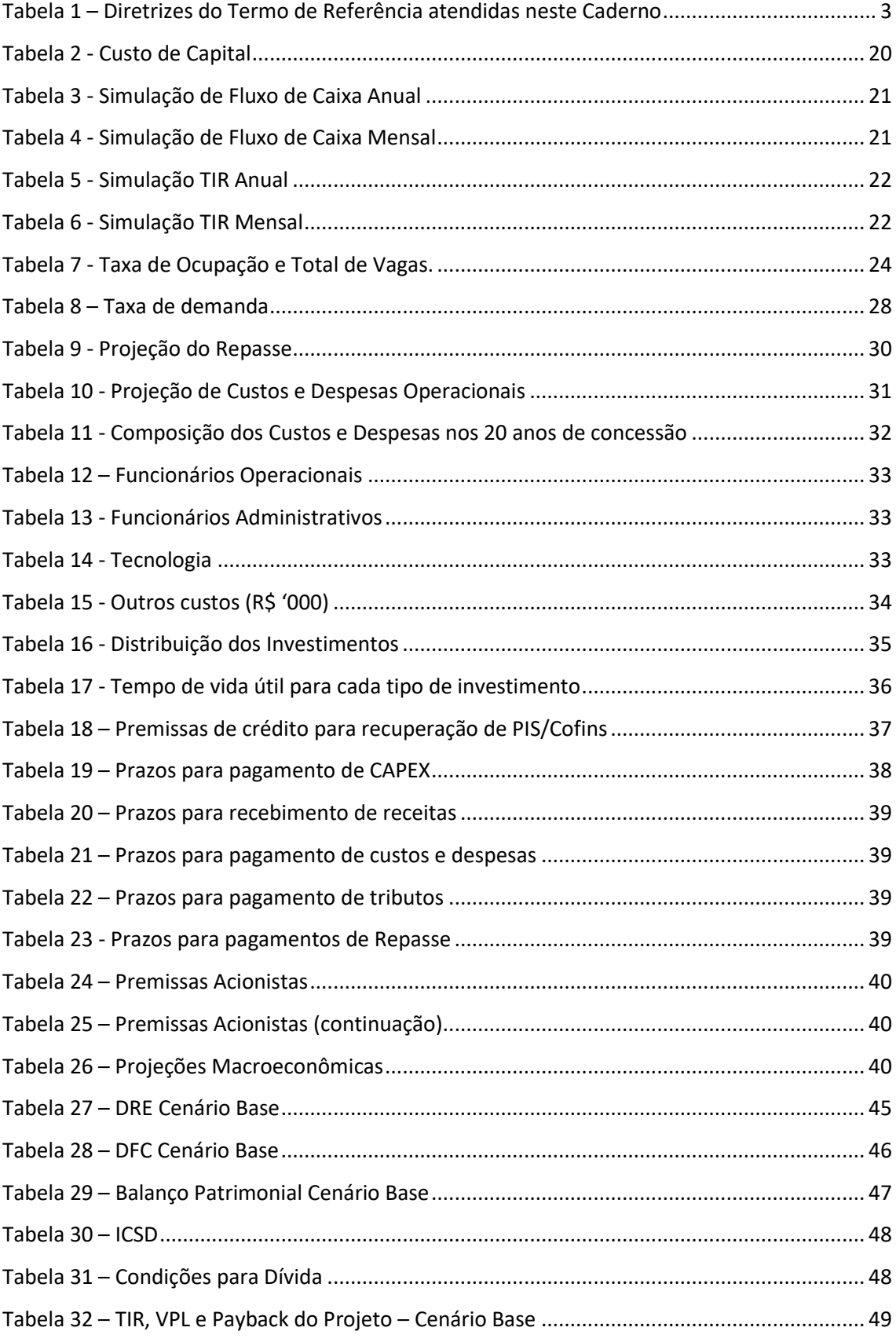

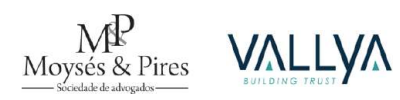

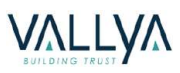

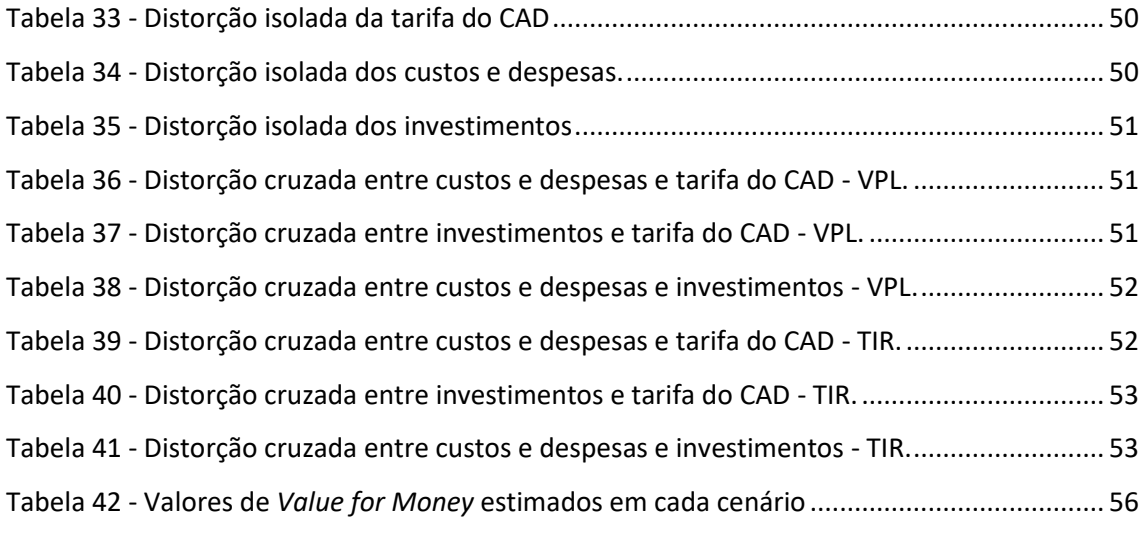

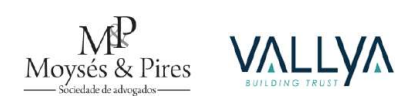

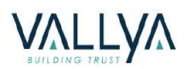

# <span id="page-11-0"></span>**DEFINIÇÕES**

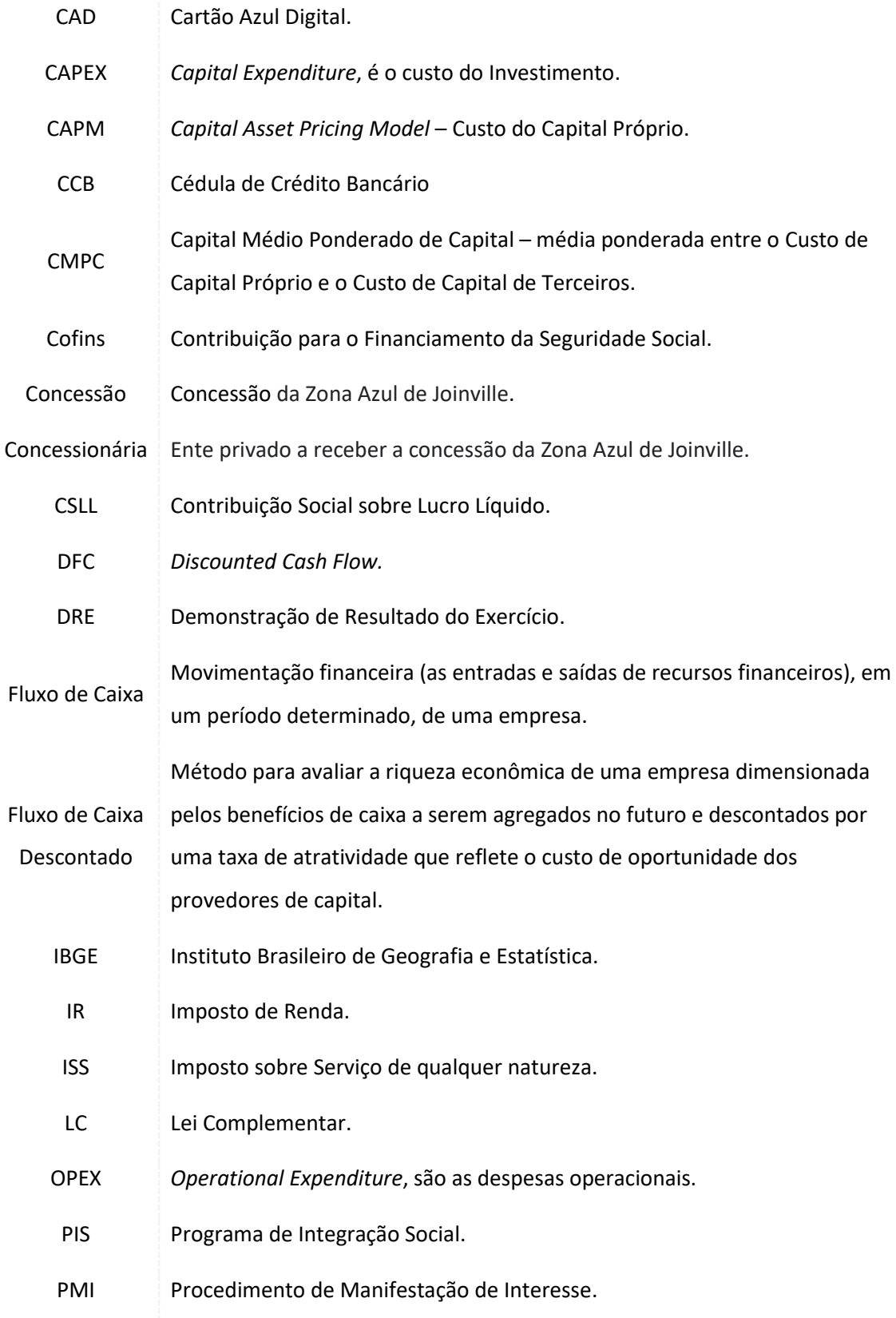

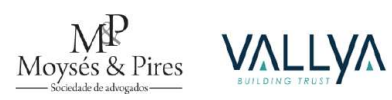

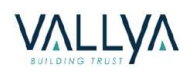

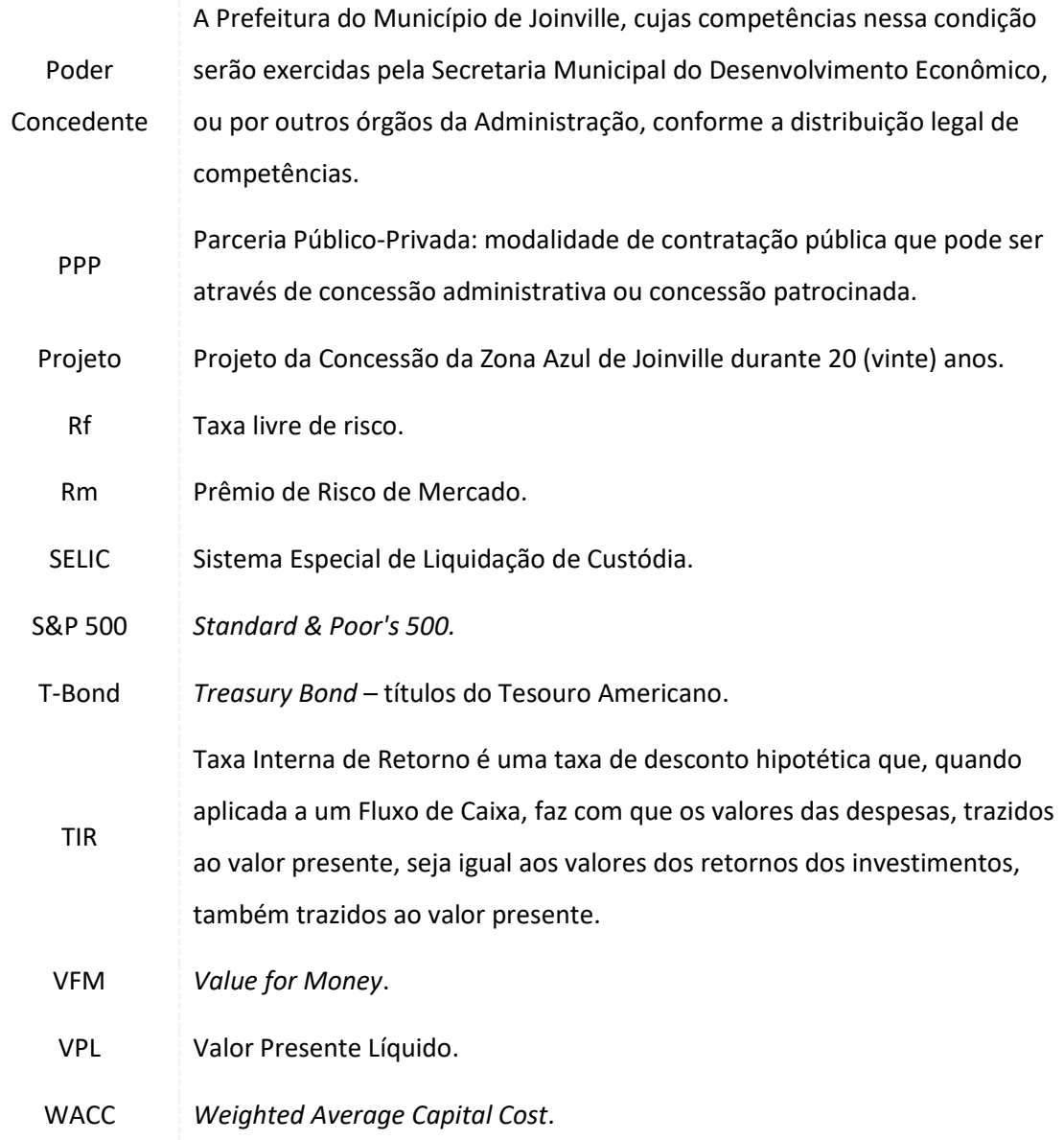

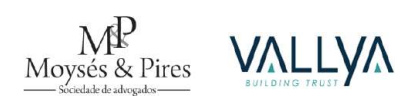

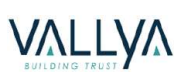

#### <span id="page-13-0"></span>**OBJETIVOS**

O estudo desenvolvido visa avaliar a viabilidade econômico-financeira para modernização, otimização, operação, manutenção e exploração comercial de Zona Azul em Joinville, sob a forma de Concessão Comum. Tal objetivo será atingido através da mensuração do valor presente líquido obtido a partir das projeções dos fluxos de caixa, conforme detalhado nas seções que seguirão.

# <span id="page-13-1"></span>**INTRODUÇÃO**

Este relatório é parte integrante do estudo de viabilidade elaborado pela Vallya Advisors Assessoria Financeira Ltda desenvolvido no âmbito do PMI de Zona Azul de Joinville, localizado no estado do Santa Catarina. O chamamento público demanda o explícito atendimento de determinados itens.

Neste sentido, serão analisados todos os conjuntos de premissas e metodologia para elaboração das projeções econômico-financeiras e consequente análise de viabilidade da Concessão, bem como os parâmetros definidos para avaliação do desempenho da futura Concessionária e a vantajosidade do modelo escolhido para o Poder Concedente.

# <span id="page-13-2"></span>**1. METODOLOGIA PARA ANÁLISE DE VIABILIDADE ECONÔMICA E FINANCEIRA**

#### <span id="page-13-3"></span>**1.1. Fluxo de Caixa Descontado**

A metodologia de fluxo de caixa descontado consiste, resumidamente, em descontar fluxos de caixa projetados aplicando uma taxa de desconto equivalente ao custo de capital. Quando se obtém um valor presente líquido maior do que zero, entende-se que o projeto em análise é viável mediante as premissas e taxa utilizadas.

A principal referência deste estudo, de onde serão extraídos os resultados e calculados os valores para contribuições inicial e variável, é o de fluxo de caixa de projeto (ou fluxo de caixa para a firma, em tradução a terminologia em inglês). Esta prática não considera explicitamente nenhum tipo de financiamento ou alavancagem no fluxo, visando avaliar a taxa interna de retorno gerada pelo projeto.

De forma complementar, também será apresentado o fluxo de caixa alavancado, onde serão inseridas as premissas de endividamento, buscando, principalmente, avaliar a financiabilidade do projeto. Ou seja, o quanto de dívida o projeto comporta considerando respectiva capacidade de pagamento das obrigações a serem contratadas. Este cenário dará base a avaliação da autossuficiência do projeto, além, claro, a atratividade para o setor privado.

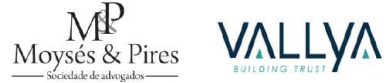

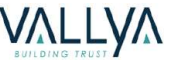

Por fim, será apresentado o fluxo de caixa para o acionista, representado pela composição entre aportes (integralizações obrigatórias e necessidades de aporte operacionais) e dividendos (incluindo redução de capital), levando em consideração a legislação e normativos contábeis e fiscais que regulamentam a distribuição aos acionistas.

O VPL calculado considera o mês de janeiro de 2025, data estimada para o início da concessão, como referência para o desconto dos três fluxos.

#### <span id="page-14-0"></span>**1.2. Data-base do Modelo**

Um modelo matemático ou estatístico – não apenas econômico-financeiro, mas de forma geral – busca reproduzir, de forma simplificada, a realidade para que determinado fenômeno possa ser estudado. Para isso, é necessário que uma metodologia consolidada e consensuada seja definida e certas premissas precisam ser assumidas, sempre ponderando a relação entre suposições e acurácia dos resultados.

No caso em tela, são realizadas projeções econômico-financeiras apoiadas nas projeções operacionais obtidas nos Estudos de Mercado e de Arquitetura e Engenharia, para que se possibilite a verificação da viabilidade do projeto. Um tema bastante relevante ao se elaborar tal análise é relacionado aos efeitos de reajuste de preços ao longo do tempo, especialmente quando se considera um prazo extenso sujeito a flutuações macroeconômicas.

Para que se perceba os reais crescimentos das receitas e despesas, por exemplo, pode-se assumir que, hipoteticamente, os preços não seriam reajustados e, assim, se manteriam constantes ao longo do período de análise, facilitando a visualização e entendimento de suas taxas de crescimento. Entretanto, este cenário não ocorre na economia real, onde os preços são reajustados em maior ou menor medida, a depender do momento econômico e situação do país em que o projeto se insere.

Ainda assim, é possível que se trabalhe com um modelo que não considere explicitamente os efeitos da inflação. A alternativa mais simplista consiste em basicamente assumir que não haverá inflação, representada pelos índices de preço com variação nula. Todavia, ainda é necessário definir em que período as premissas foram estimadas e, logo, são as chamadas "database" para futuros reajustes na vigência do contrato.

Todos os valores utilizados nas premissas de receitas, despesas e investimento tem como database janeiro de 2024 até o fim das projeções (modelo constante). No cálculo dos resultados do

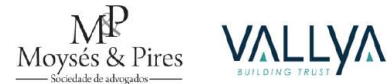

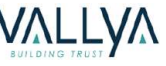

modelo, como TIR e VPL, foi considerada a data-base de janeiro de 2025. Sempre que necessário, considerou-se o IPCA como indicador para reajuste de preços.

#### <span id="page-15-0"></span>**1.3. TIR e VPL**

Em projetos de infraestrutura, com investimentos significativos e duração de médio e longo prazo, emprega-se a Taxa Interna de Retorno (TIR) para mensuração do retorno econômicofinanceiro. A TIR é a taxa que, quando igualada ao custo de oportunidade em investir em determinado projeto, zera o Valor Presente Líquido (VPL) do projeto (ou do acionista). Os projetos em que a TIR é menor que a custo de oportunidade, ou Taxa Mínima de Atratividade (TMA), são, a priori, não sustentáveis do ponto de vista econômico-financeiro.

Conforme entendimento apresentado pelo Tribunal de Contas da União (TCU) sobre as taxas de retornos aplicáveis aos projetos de concessões, indica-se que a TIR do projeto seja igual ao Custo Médio Ponderado de Capital (CMPC) ou *Weighted Average Cost of Capital* (WACC). Há o entendimento que o resultado igual a zero proporciona o resultado necessário para suprir os retornos exigidos para o projeto, que por sua vez foram embutidos no momento de seleção e cálculo do WACC. Desta forma, não há ganhos anormais que pudessem ser contestados do ponto de vista conceitual do projeto.

Para André Luiz Francisco da Silva Vital, o emprego do WACC como a TIR esperada para projetos de concessão assegura ao investidor o retorno semelhante ao que seria obtido em outros investimentos com características semelhantes, principalmente considerando binômio "riscoretorno".

#### <span id="page-15-1"></span>*1.3.1. Custo Médio Ponderado de Capital (CMPC)*

Entende-se que a taxa para descontar os fluxos financeiros projetados deve refletir o custo do capital investido para o Projeto em estudo. O capital investido compreende os recursos aportados pelos acionistas (recursos próprios) e os recursos obtidos com terceiros (p.e. financiamento).

Adotou-se para o cálculo do custo de capital associado ao projeto estudado o "Custo Médio Ponderado de Capital" (CMPC) ou *Weighted Average Cost of Capital* (WACC), em inglês. São ponderados os custos de capital próprio, ou seja, do investidor interessado no projeto, e o custo de capital de terceiros, que reflete o custo financeiro de captação de recursos no mercado de capitais.

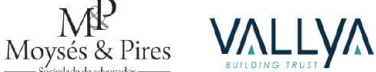

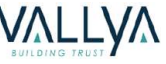

O WACC, fornece a taxa de desconto adequada para a avaliação de investimentos em projetos ou em empreendimentos. A taxa reflete o custo de oportunidade do capital, ou seja, a retorno esperado pelos investidores em outros investimentos com riscos equivalentes. O custo médio é composto pelos custos de capital próprio e de terceiros, tomando como base o percentual de cada um na estrutura de capital de um determinado ativo.

$$
r_{WACC} = \frac{P}{P+D} * r_P + \frac{D}{P+D} * r_D * (1-T)
$$

Onde:

 $r_{WACC}$  = WACC ou Custo Médio Ponderado do Capital;

 $r_p$  = Custo do Capital Próprio;

 $r_{\rm n}$  = Custo da Dívida;

*P* = Capital Próprio;

*D* = Dívida;

*T* = Alíquota Tributária Efetiva.

No caso do custo de capital próprio, utilizou-se o também tradicional modelo do *Capital Asset Pricing Model* (CAPM). Neste modelo assume-se que a percepção de risco do investidor está associada a um nível mínimo de remuneração, que reflete a taxa livre de risco, e a um fator de risco de mercado, ou seja, o coeficiente de volatilidade do risco está associado a um único fator, por isso é um modelo chamado uni-fatorial. Esta é a estrutura clássica do CAPM e utilizada em larga escala com inúmeras aplicações, apresentando fácil replicação e compreensão.

Para o capital de terceiros, buscou-se uma composição de custo financeiro que se aproximasse ao custo efetivo do crédito no mercado de capitais no atual momento, considerando um projeto deste porte.

O CAPM, para cálculo do custo de capital próprio (rP), é modelo mais utilizado e reconhecido pela literatura em finanças (Copeland e Weston (1983), Damodaran (1999), Damodaran (2007), Fama e French (2007), Nota Técnica n. 64 STN/SEAE/MF de 2007 e Nota Técnica n. 002/2015 STN/SEAE/MF). Este aponta o retorno mínimo que um investidor exige para investir num determinado projeto, considerando os diversos riscos correlatos, outras opções de investimento e a racionalidade dos agentes econômicos. A equação do CAPM é apresentada abaixo.

$$
E(r_i) = r_f + \beta_{im} \times [E(r_m) - r_f]
$$

 $E(r_i)$  = retorno requerido no projeto

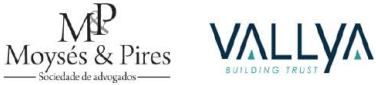

 $r_f$  = taxa de retorno livre de risco

 $\beta_{im} = \text{beta}$ 

 $E(r_m)$  = retorno do mercado

#### <span id="page-17-0"></span>*1.3.2. Custo de Capital*

Apesar do Projeto em tela estar inserido na realidade brasileira, entende-se que parte dos parâmetros do custo de capital próprio deve ter origem nos mercados dos Estados Unidos. No Brasil, o grau de volatilidade e oscilação é significativo, a exemplo do comportamento do índice Bolsa de Valores de São Paulo (Ibovespa) nos últimos 10 anos. As oscilações prejudicam o cálculo do WACC, comprometendo sua correspondência para mensuração da taxa de retorno mínima de atratividade necessária para um investimento.

Sobre a amostra de empresas para cálculo do beta do setor, assume-se que é preferível utilizar uma referência em mercados acionários internacionais, mantendo a coerência aos demais parâmetros do cálculo e, principalmente, por não existir empresas listadas no Brasil cuja atividade econômica principal seja operação de ativos análogos ao deste estudo.

Abaixo apresentam-se os parâmetros considerados para a determinação das variáveis que compõe o custo de capital próprio a partir do CAPM os parâmetros para determinação do custo de capital de terceiros. Os dados foram coletados da base do Tesouro Nacional do Brasil e do banco de dados de Aswath Damodaran, professor da New York University Stern School of Business, e referência global no setor de finanças corporativas e valoração de empresas e projetos.

# **1.3.2.1. TAXA LIVRE DE RISCO**

Explicação: representa o nível mínimo de remuneração, associado a um ativo livre de risco. Ou seja, é o limite mínimo que representa o custo de oportunidade no caso de risco praticamente zero. Os títulos do tesouro americano representam a principal proxy para um ativo livre de risco, uma vez que estão associados à capacidade financeira da maior economia do planeta.

Variável: utilização da série dos Títulos do Tesouro dos Estados Unidos (Treasury Bonds ou T-Bonds) de 10 anos;

Forma de cálculo: média aritmética dos retornos anuais dos T-Bonds de 2013 a 2022.

# **1.3.2.2. RETORNO DE MERCADO**

Explicação: o retorno de mercado representa as taxas de retorno obtidas em aplicações financeiras no mercado de capitais. Existem vários parâmetros que representam o retorno

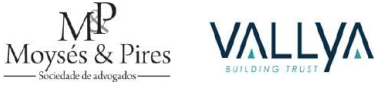

médio do mercado, com índices específicos, como no caso do Ibovespa, da BM&F e Bovespa, no Brasil. Esta é uma variável importante, uma vez que a diferença entre o retorno de mercado e a taxa livre de risco, abordada no item anterior, representará o prêmio de risco de mercado.

Variável: utilização da série do S&P 500;

Forma de cálculo: média aritmética dos retornos anuais do S&P 500 de 2013 a 2022.

#### **1.3.2.3. PRÊMIO DE RISCO BRASIL**

Explicação: como os indicadores e premissas considerados são do mercado americano para um projeto no Brasil, é necessário computar o risco específico de se investir no país, relativamente ao nível de risco da economia americana. Este spread na percepção de risco ao se investir em um país, comparativamente aos EUA é o que representa o Prêmio de Risco País e deve ser somado ao resultado do CAPM;

Variável: utilização da série do EMBI+;

Variável: média aritmética do EMBI+ (estima o desempenho diário dos títulos da dívida dos países emergentes em relação aos títulos do Tesouro dos Estados Unidos) de 2013 a 2022;

# **1.3.2.4. BETA**

Explicação: o beta representa o coeficiente de correlação entre a variabilidade histórica do setor estudado frente às variações de mercado. Por isso, representa o nível de volatilidade específica para o projeto que se estuda, ou seja, o quanto o retorno esperado no segmento varia frente a uma variação de mercado. Se for igual a 1, quer dizer que o segmento ou empresa varia junto com as variações de mercado, se menor que 1, representa um ativo de pouca variabilidade, e caso maior que 1, representa um cenário de alta elasticidade em relação às variações no mercado. Este coeficiente deve ser multiplicado pelo prêmio de risco de mercado, obtido a partir das variáveis anteriores. O beta estima o risco não diversificável dos ativos. Utilizar ações de empresas de diferentes países para determinação do beta apresenta dois desafios principais: (i) falta de rigor estatístico ao se comparar medidas com bases diferentes, pois tem impacto significativo já que o beta é uma correlação; e (ii) a capacidade de que índices de ações de bolsas distintas reflitam adequadamente as condições do mercado doméstico.

Variável: base *beta emerging markets* do setor de *Engineering/Construction* calculado por *Aswath Damodaran* e atualizado em janeiro de 2023;

Forma de cálculo: Beta estimado a partir da regressão das variações semanais das ações do setor escolhido (*Engineering/Construction*) com o índice NYSE Composite, usando um período de 5

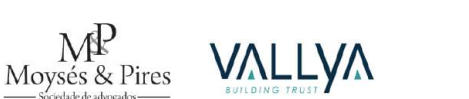

anos ou período disponível, se maior que 2 anos. A alavancagem das empresas para fins de desalavancagem do beta é medida a partir do critério de valor de mercado corrigido pelo caixa, conforme metodologia de Damodaran.

# **1.3.2.5. ESTRUTURA DE CAPITAL**

Critério: percentual de 70% de capital de terceiros e de 30% de capital próprio. Considerou-se esta relação de alavancagem dado o baixo investimento necessário e está em linha com a capacidade de endividamento do Projeto, demonstrada adiante.

# **1.3.2.6. TAXA DE INFLAÇÃO NORTE AMERICANA**

Explicação: a taxa de inflação americana é utilizada, pois o resultado obtido para o CAPM está em valores nominais, assim é necessário deflacionar o custo para se obter o valor real;

Variável: meta de inflação de longo prazo do *Federal Open Market Committee* (FOMC) para o índice de preços da economia americana, que é medida principalmente pelo índice agregado do *CPI Urban Consumers*;

# **1.3.2.7. ALÍQUOTA TRIBUTÁRIA**

Critério: Tendo em vista que o regime tributário escolhido foi o real, foi considerado a alíquota tributária de 34%.

# <span id="page-19-0"></span>*1.3.3. Custo de Capital de Terceiros*

Seguem abaixo os parâmetros considerados para a definição do custo de capital de terceiros:

- Custo da dívida de 13,61%.
- Inflação Longo Prazo: 3,5%.

# <span id="page-19-1"></span>*1.3.4. Resultado: Taxa de Desconto para o Projeto e Acionista*

Levando em consideração os indicadores e premissas apresentados acima e a metodologia para o cálculo do CAPM, do custo de capital de terceiros e do WACC, chega-se ao resultado da taxa que representa o custo de capital do projeto em tela de 9,27% ao ano, real. Abaixo destacamse as premissas e resultados obtidos:

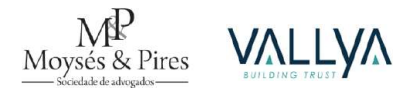

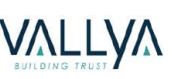

#### **Tabela 2 - Custo de Capital**

#### <span id="page-20-1"></span>Cálculo do Custo Médio Ponderado de Capital

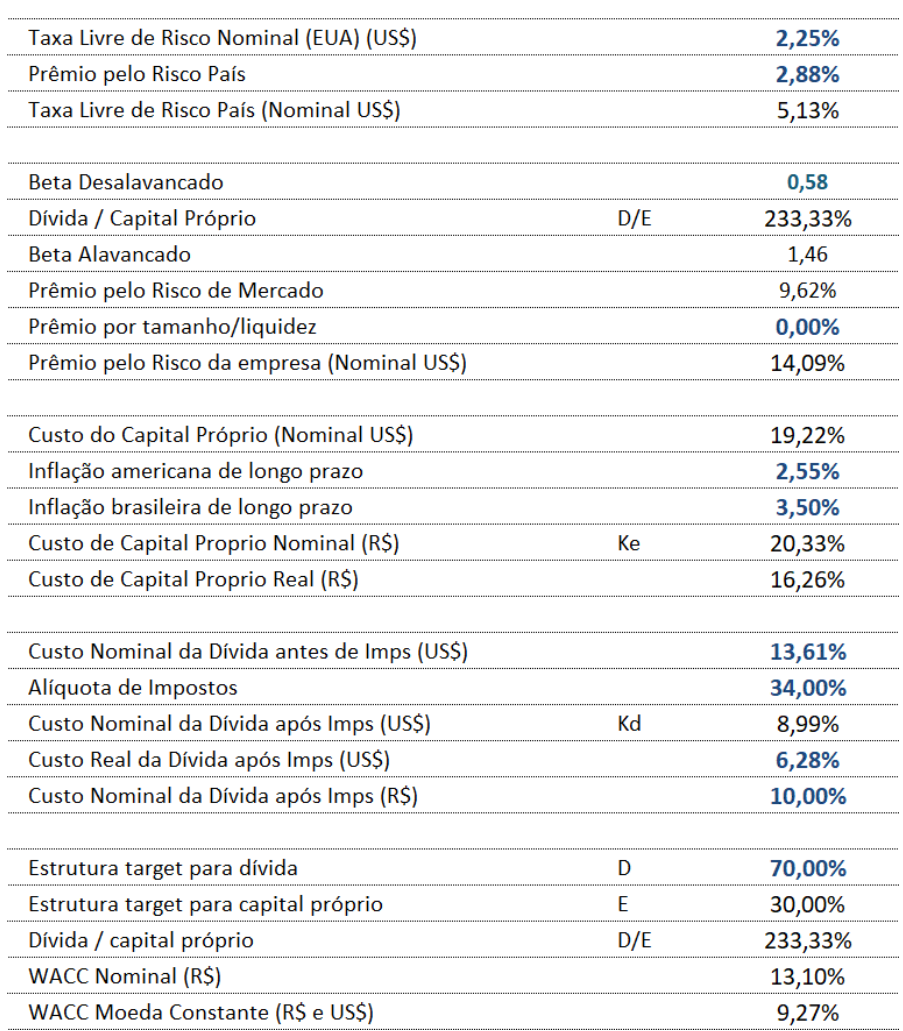

#### <span id="page-20-0"></span>**1.4. Periodicidade dos Fluxos**

Ao se utilizar um modelo em periodicidade anual, os efeitos sobre o fluxo de caixa da Concessionária ao longo do ano não podem ser medidos com precisão, podendo levar a uma projeção equivocada das necessidades de capital de giro e consequente exposição do acionista ou necessidade de desembolso de dívida, além de proporcionar maior precisão na avaliação dos resultados e aplicação da taxa de desconto (conceito *mid-year*). Este é apenas um exemplo inerente ao Projeto em estudo, mas diversos itens também apresentam distribuições ao longo do ano em diferentes periodicidades.

Buscando uma maior precisão e acurácia nas projeções dos fluxos, optou-se por trabalhar com um modelo econômico-financeiro em periodicidade mensal. Deste modo, eventuais os fluxos e reflexos podem ser apurados com maior precisão, conforme exemplo hipotético abaixo:

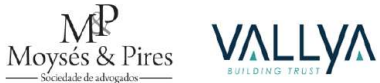

#### **Tabela 3 - Simulação de Fluxo de Caixa Anual**

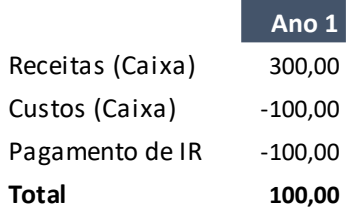

<span id="page-21-0"></span>Considerando o fluxo de caixa bastante simplificado representado acima, pode-se concluir que as receitas geradas pela empresa seriam suficientes para arcar com os custos e pagamento de imposto de renda, gerando, ainda, um fluxo de caixa de R\$ 100. Ao se avaliar este mesmo fluxo em periodicidade mensal, a situação é diferente:

**Tabela 4 - Simulação de Fluxo de Caixa Mensal**

<span id="page-21-1"></span>

|                  | Mês 1    | Mês 2  | Mês 3  | Mês 4  | Mês 5  | Mês 6  | Mês 7  | Mês 8 |        |        |        | Mês 9 Mês 10 Mês 11 Mês 12 | Ano 1    |
|------------------|----------|--------|--------|--------|--------|--------|--------|-------|--------|--------|--------|----------------------------|----------|
| Receitas (Caixa) | 10.0     | 25.0   | 35.0   | 45,0   | 40.0   | 25,0   | 25,0   | 25,0  | 20.0   | 20.0   | 15.0   | 15.0                       | 300.0    |
| Custos (Caixa)   | $-8.3$   | $-8.3$ | $-8.3$ | $-8.3$ | $-8,3$ | $-8,3$ | $-8,3$ | -8,3  | $-8.3$ | $-8.3$ | $-8.3$ | -8.3                       | $-100.0$ |
| Pagamento de IR  | $-100.0$ | 0.0    | 0.0    | 0,0    | 0,0    | 0,0    | 0,0    | 0,0   | 0,0    | 0.0    | 0.0    | 0.0                        | $-100.0$ |
| Total            | $-98.3$  | 16.7   | 26.7   | 36.7   | 31,7   | 16,7   | 16,7   | 16,7  | 11.7   | 11.7   | 6.7    | 6.7                        | 100.0    |

Nota-se que, na realidade, a empresa teria uma necessidade de pagar o IR em um mês com recebimentos de receita mais reduzido. Assim, seria necessário que ela tivesse caixa suficiente para arcar com estes gastos ou seria necessário aporte de acionistas ou financiamentos. Esta realidade não é refletida no modelo anual.

Uma alternativa para suprir essa simplificação é se utilizar de benchmarks para necessidades de capital de giro, adotando, por exemplo, um percentual sobre as receitas ou custos para que se estime o volume de recursos necessários. Entretanto, descartamos essa opção e optamos por trabalhar com o modelo em periodicidade mensal para se buscar um maior nível de precisão. Conforme será exibido na seção sobre capital de giro, foram considerados diferentes prazos de recebimento para cada tipo de receita e de pagamentos para investimentos, custos e tributos e, assim, é possível medir eventuais descasamentos entre os fluxos de caixa.

Como mencionado, a utilização do modelo em periodicidade mensal traz ainda outra vantagem em relação a precisão dos cálculos de índices de retorno, especialmente a TIR. Como os descasamentos ao longo do ano não são percebidos, a mensuração da TIR e VPL do projeto podem ser prejudicados quando os fluxos apresentam sazonalidade significativa. Mais uma vez, é válido recorrer a um caso hipotético para ilustrar esse impacto:

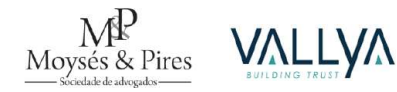

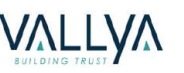

#### **Tabela 5 - Simulação TIR Anual**

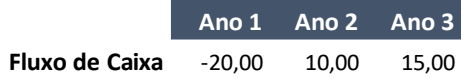

<span id="page-22-1"></span>O fluxo de caixa apresentado em bases anuais acima apresenta uma TIR de 15,1% ao ano. A seguir será exibido este mesmo fluxo de caixa, porém detalhado em periodicidade mensal:

#### **Tabela 6 - Simulação TIR Mensal**

<span id="page-22-2"></span>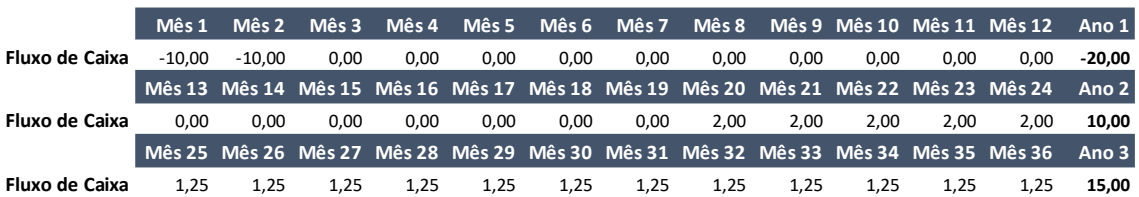

Importante notar que o somatório anual dos fluxos mensais é o mesmo apresentado acima. Entretanto, ao se calcular a TIR anualizada destes fluxos, o resultado obtido é de 11,1%.

Principalmente por esses motivos, o modelo econômico-financeiro desenvolvido para os estudos deste PMI assume fluxos operacionais e financeiros em periodicidade mensal. Tal prática traz resultados mais acurados e próximos da realidade quando comparada a projeções em bases anuais, minimizando os riscos e informações assimétricas aos potenciais investidores.

#### <span id="page-22-0"></span>**1.5. Modelo Econômico-Financeiro**

A avaliação descrita neste documento foi implementada a partir de um modelo econômicofinanceiro desenvolvido em arquivo em formato .xlsx. A ferramenta está organizada contendo uma aba (Controle) onde se encontram devidamente organizadas todas as premissas operacionais, financeiras, econômicas, societárias, contábeis e tributárias. Um segundo grupo de abas disponibiliza tais premissas na forma de fluxos mensais (receitas, despesas, investimentos, dívidas, tributos etc.), sendo estes nominais ou constantes. O terceiro grupo de abas é a memória de cálculo da análise de acompanhamento, avaliando, a partir dos fluxos mensais a viabilidade do projeto, seja enquanto negócio ou para o acionista (Fluxo de Caixa da Firma - FCFF, Fluxo de Caixa do Acionista - FCFE, Fluxo de Dividendos – DDM). O quarto grupo de abas, por fim, é composto pelos demonstrativos, resultados, sensibilidades e simulações que eventualmente serão feitas a partir da ferramenta elaborada.

Tal austeridade sobre a organização e metodologia visa exclusivamente a assertividade e flexibilidade da ferramenta, possibilitando a visualização e compreensão imediata da estrutura de premissas, facilitando o entendimento e a auditoria por todos os envolvidos no projeto.

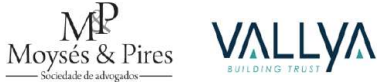

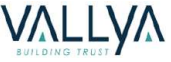

A ferramenta apresenta o detalhamento do fluxo de caixa do projeto e dos acionistas, demonstrativo de resultados, balanço patrimonial, *covenants* financeiros e indicadores econômico-financeiros de desempenho e de retorno, tais como Taxa Interna de Retorno (TIR) alavancada, desalavancada e do acionista, Custo de Capital Próprio (Ke), Custo de Capital de Terceiros (Kd) e Valor Presente Líquido (VPL) desalavancado e alavancado, *payback*, exposição máxima, entre outros, todos apresentados na aba Painel. As projeções das principais demonstrações contábeis são elaboradas seguindo as Normas Internacionais de Contabilidade (IFRS) em consonância aos pronunciamentos emitidos e validados pelo Comitê de Pronunciamentos Contábeis (CPC).

### <span id="page-23-0"></span>**2. ANÁLISE E PROJEÇÃO DE DEMANDA E RECEITAS**

As receitas potenciais do Estacionamento Rotativo Pago se resumem na cobrança por hora das vagas disponíveis para estacionamento, em dias de semana e em finais de semana, atribuindo uma Tarifa horária para sua respectiva demanda.

Para a determinação da projeção de Cartões Azul Digitais (CADs) emitidos, o estudo se baseou nos dados obtidos com a Pesquisa de Ocupação, detalhada no Produto 2 – Modelagem Técnico-Operacional.

Vale destacar alguns conceitos utilizadas no Produto 3 e importantes para a modelagem, referente a taxa de ocupação, demanda e respeitabilidade. A primeira é definida pela relação entre o número de vagas ocupadas e o número total de vagas.

Taxa de Ocupação = 
$$
\frac{N^{\circ} \text{ de vagas ocupadas}}{N^{\circ} \text{ total de vagas}}
$$

Por sua vez, a taxa de respeito é definida como a relação do número de vagas pagas e o número de vagas ocupadas.

$$
Taxa de Respeito = \frac{N^{\circ} de vagas pagas}{N^{\circ} de vagas ocupadas}
$$

Por fim, a taxa de demanda é definida pela relação entre número de vagas pagas e o número total de vagas, equivalendo a multiplicação entre a taxa de ocupação e respeito.

 $Taxa$  de Demanda  $=$ Nº de vagas pagas  $\frac{1}{N^{\circ}}$ total de vagas = Taxa de Ocupação  $\times$  Taxa de Respeito

A partir das observações de campo e dos conceitos apresentados, projetou-se os CADs segundo o melhoramento da operação. Entretanto, também se considerou o crescimento da ocupação

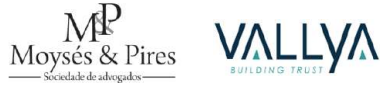

# <span id="page-24-0"></span>**2.1. Demanda e CADs Emitidos**

Segundo a Pesquisa de Ocupação, foi possível classificar a vagas segundo a taxa de ocupação de suas respectivas regiões, segmentadas e regiões de Alta, Boa, Média, Média Baixa ocupação e Veículos Elétricos. Além disso, também foi possível quantificar as vagas disponíveis para o estacionamento rotativo, propondo-se a exploração em 2 fases, como se observa abaixo.

<span id="page-24-2"></span>

| Ocupação  | Alta (A)<br>60% | Boa (B)<br>50% | Média (M)<br>40% | <b>Média Baixa (MB)</b><br>30% | <b>Veic. Elétricos</b><br>30% | Total |
|-----------|-----------------|----------------|------------------|--------------------------------|-------------------------------|-------|
| $1a$ Fase | 148             | 449            | 489              | 236                            |                               | 1.330 |
| 2ª Fase   |                 | 56             | 789              | 105                            |                               | 952   |
| Total     | 148             | 505            | 1.278            | 341                            | 10                            | 2.282 |

**Tabela 7 - Taxa de Ocupação e Total de Vagas.**

Para a taxa de respeito, como atualmente o estacionamento é gratuito e não há postos de comercialização de meios de acesso às vagas, não foi possível contabilizar a respeitabilidade vigente. Portanto, com base em experiência do setor, contata-se um início de 36% de respeito, o qual poderá atingir, a depender da fiscalização, no cenário base, 60%; no cenário pessimista, 50%; e no cenário otimista, 70%. O estudo considerou as projeções no cenário base.

# <span id="page-24-1"></span>**2.2. Premissas de Projeção**

A projeção de demanda foi realizada considerando um aumento anual de 2% ao longo de 4 anos, refletindo a variação do PIB conforme divulgado no relatório de mercado Focus do Banco Central do Brasil.

É fundamental destacar que a ocupação nos estacionamentos rotativos está diretamente ligada à atividade econômica regional, especialmente nas áreas comerciais. Mesmo com o crescimento da frota de veículos no município, a ocupação das vagas de estacionamento regulamentado não necessariamente aumenta. Isso pode ser observado ao comparar o aumento geral da frota de veículos com o volume de vendas no comércio varejista, conforme divulgado pelo IBGE. A seguir, são apresentados os dados da frota de veículos de Joinville desde 2014.

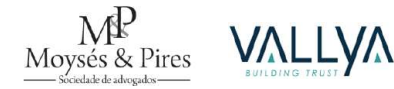

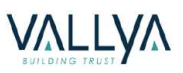

<span id="page-25-0"></span>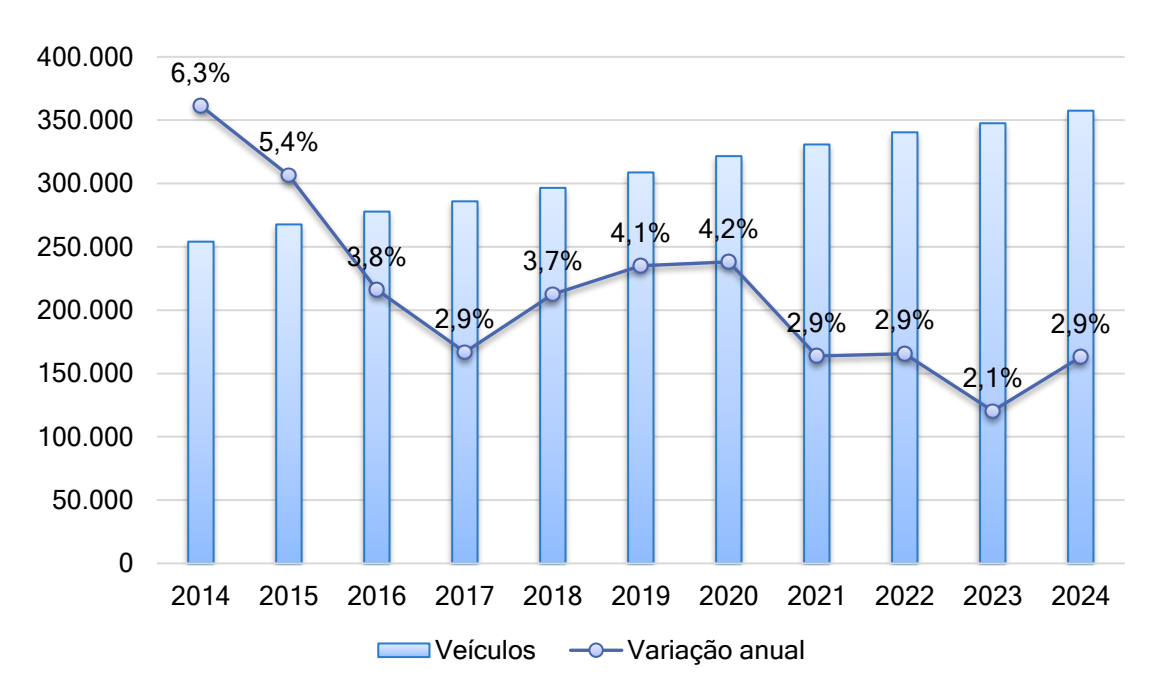

**Figura 2 - Histórico de frota de veículos em Joinville. Fonte: SENATRAN.**

A partir do gráfico, verifica-se que não houve queda desde 2014. No entanto, quando se analisa o volume de vendas no comércio varejistas no Brasil no mesmo período, verifica-se um comportamento diferente, como mostrado na figura abaixo.

<span id="page-25-1"></span>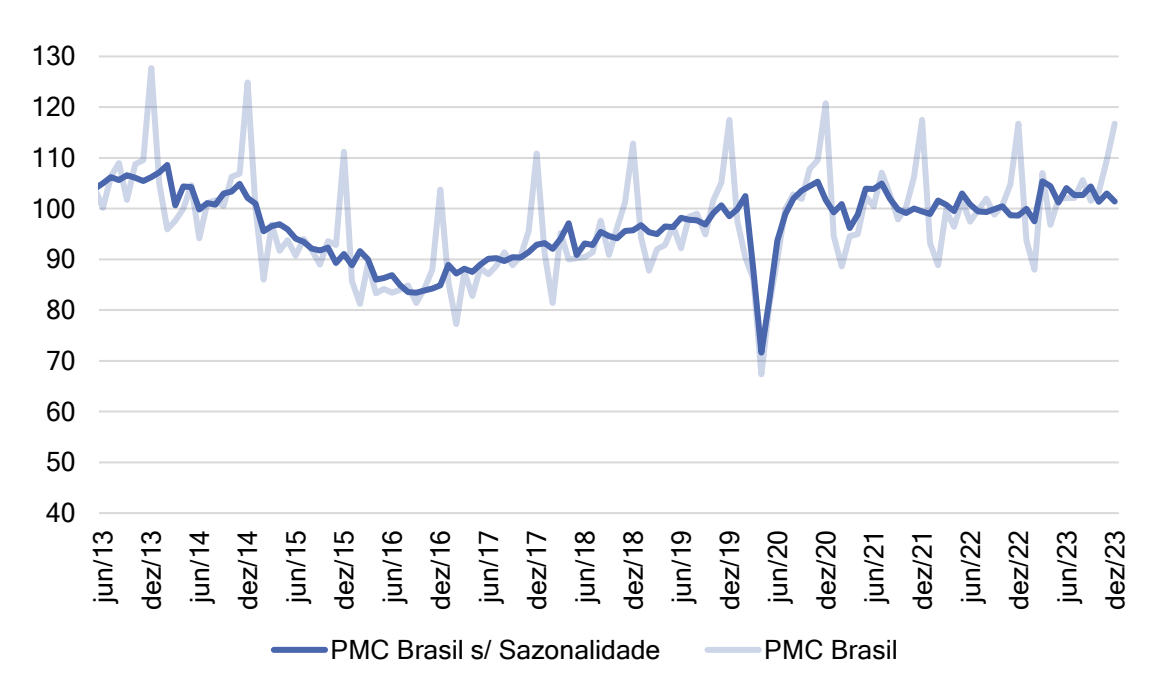

**Figura 3 - Volume de vendas no comércio varejista Brasil. Fonte: IBGE.**

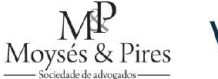

De 2014 a 2023, o comercio varejista teve quedas e aumento volume de vendas, com destaque para o ano de 2020, época afetada pela pandemia de COVID-19, o qual gerou em diversos setores da economia, principalmente no comércio, uma recessão das atividades, como mostrado na figura acima.

Para reforçar, a queda de atividade do varejo físico é corroborada ao se analisar o comportamento do faturamento das grandes empresas do setor. A figura apresentada adiante, detalha a participação de Lojas Físicas na composição das Receitas Totais. Tais valores foram extraídos das Demonstrações Financeiras de algumas das principais varejistas do país listadas na B3 (Raia Drogasil, Pague Menos, Rede D1000, Allied, Arezzo, Magazine Luiza, Via Varejo e Lojas Americanas).

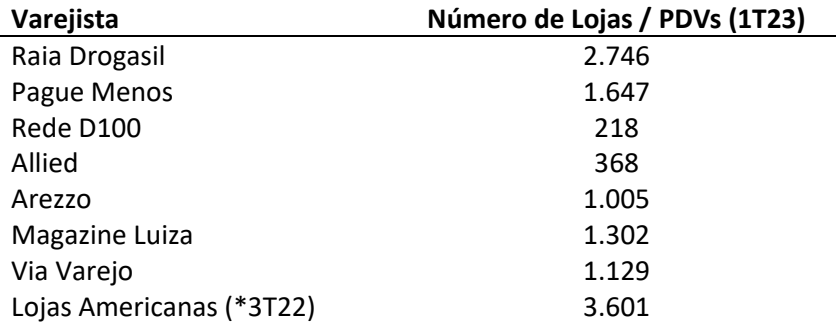

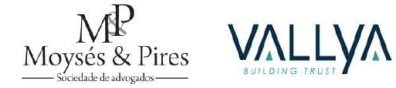

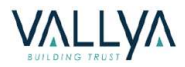

<span id="page-27-0"></span>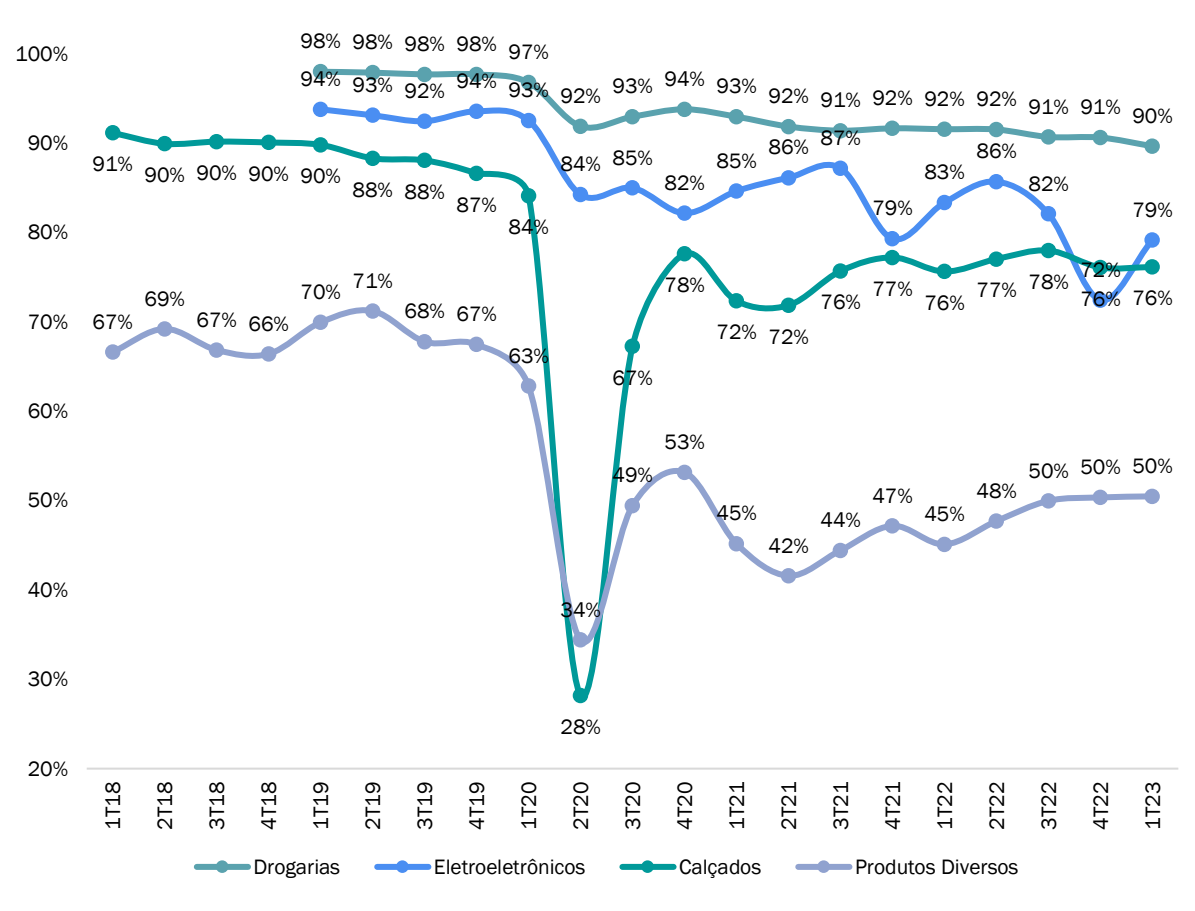

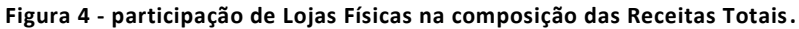

Fonte: Elaboração Própria, RI das empresas.

A figura acima evidencia uma queda na participação de Lojas Físicas na composição das Receitas Totais, as quais vêm sendo substituídas pelo canal digital (e-commerce).

Tal redução comprova uma queda no fluxo de visitação às lojas físicas, dado que a menor relevância do varejo físico indica que o consumidor se deslocou menos para fazer compras, o que levou a uma queda na ocupação de área de estacionamento rotativo.

Com isso, visto que não há correlação da ocupação das vagas de zona azul com a frota de veículos, mas sim com a atividade econômica, adotar a variação anual do PIB foi uma medida conservadora.

Dessa maneira, prevê-se o início da operação a partir do mês 4 de concessão (abr/25), crescendo a respeitabilidade, na primeira fase, por um período de 24 meses para alcançar a maturidade, e, para segunda fase, que se inicia no mês 7, por 21 meses. A partir do mês 28, aplica-se o crescimento vegetativo de 2% ao ano (0,17% ao mês) por 4 anos. Após esse período, considerouse constante a ocupação, pois a partir do quinto ano as projeções passam a ser imprecisas.

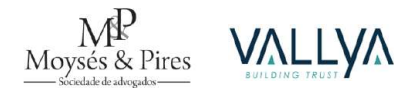

Diante dessas premissas, a via de exemplo, apurou-se a seguinte projeção para a taxa de demanda (produto entre a taxa de ocupação e a taxa de respeito) da primeira fase:

<span id="page-28-0"></span>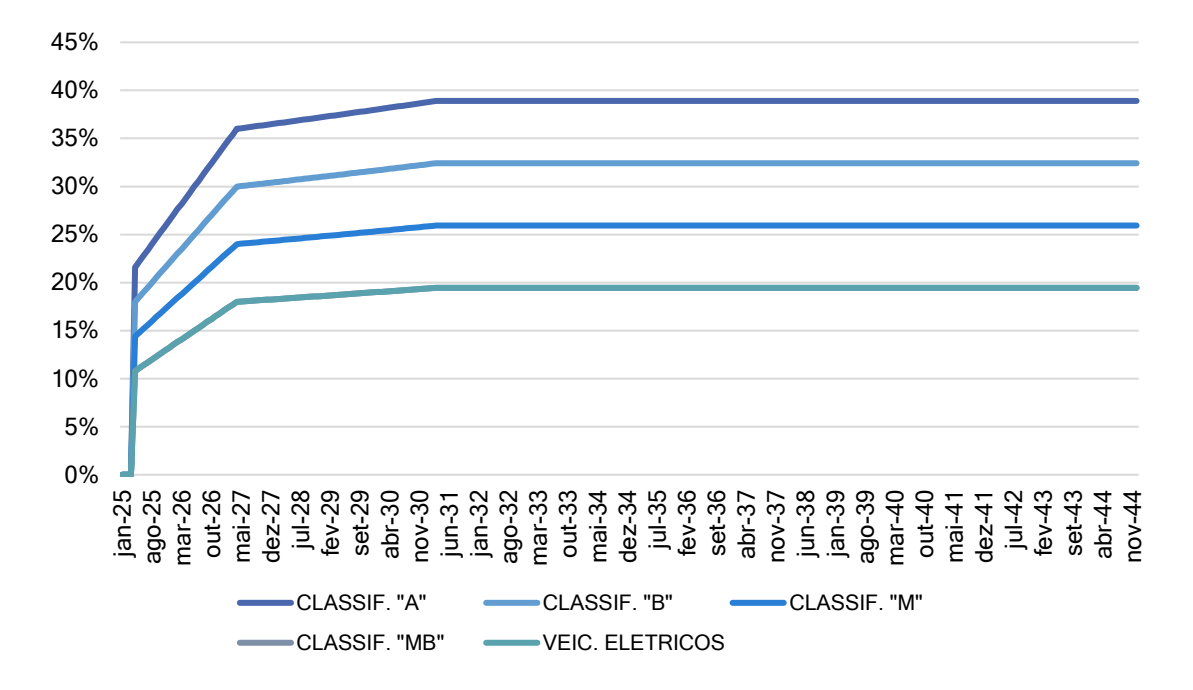

**Figura 5 - Projeção da taxa de demanda da fase 1.**

<span id="page-28-1"></span>Da figura acima, observa-se que a taxa de demanda por tipo de vaga se caracteriza por:

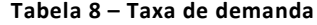

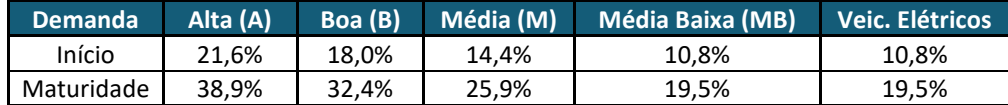

Dessa forma, com base na evolução da taxa de demanda e as vagas disponíveis, estima-se um total de vagas pagas, iniciando em 2025 no mês 4 e alcançando 621 na maturidade.

Para a determinação da projeção das receitas do projeto, foram considerados 21 dias úteis por mês, e mais 4 dias de operação no final de semana por mês, com um funcionamento do sistema por 10 horas nos dias úteis e por 5 horas aos sábados. Resultando em um total de 230 horas de operação por mês.

Com base no total de vagas pagas e o horário de operação, durante o prazo 20 anos, o projeto deve gerar aproximadamente 683,7 mil CADs no primeiro ano de operação, chegando em 1,71 milhão de CADs na maturidade. Considerando o prazo de 20 anos, o projeto deve gerar, em média, 1,63 milhão de CADS ao ano. A seguir, apresenta-se a projeção anual dos CADs.

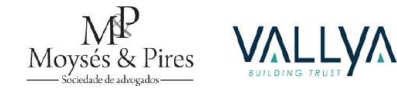

#### **Figura 6 – CADs Emitidos**

<span id="page-29-2"></span>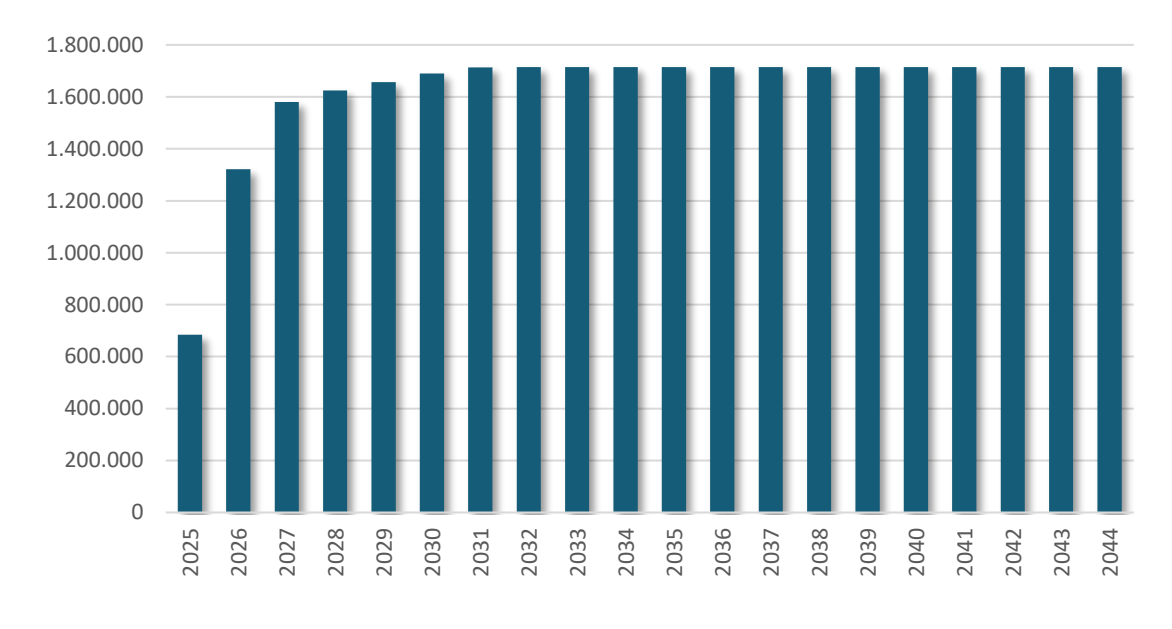

# <span id="page-29-0"></span>**2.3. Receitas Totais**

A receita do projeto tem início em linha com a demanda. Considerando a tarifa do CAD de R\$ 3,00, tem-se uma geração de receita partindo de R\$ 2,05 milhões no primeiro ano em 2025 e atingindo a maturidade com um valor de R\$ 5,14 milhões por ano.

<span id="page-29-3"></span>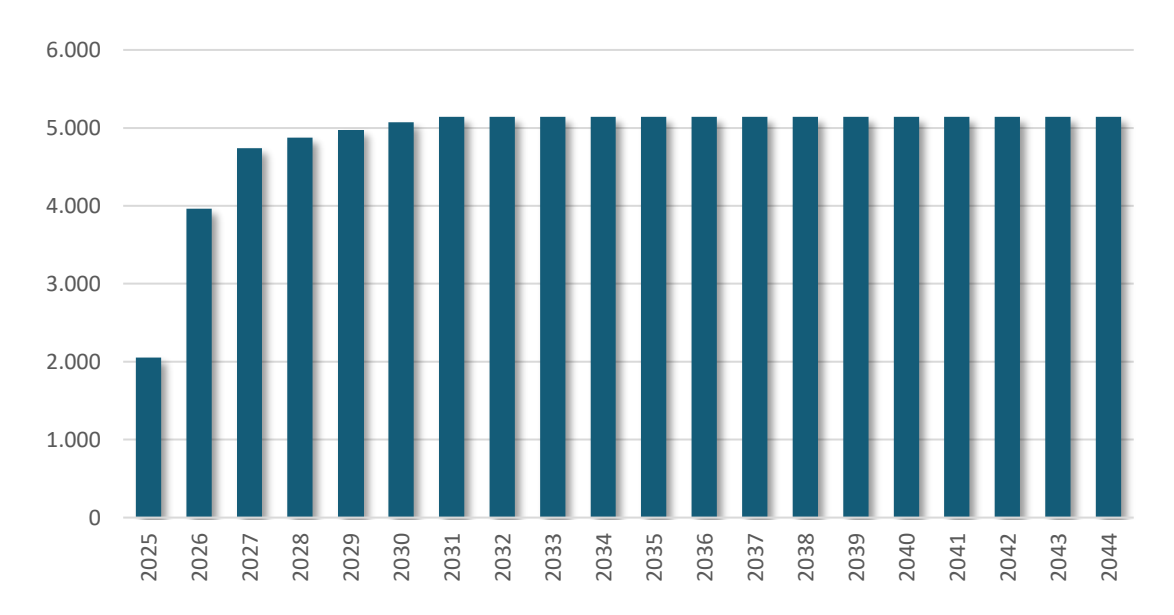

#### **Figura 7 - Receitas de Estacionamento Rotativo (R\$, '000)**

#### <span id="page-29-1"></span>**2.4. Receitas Acessórias**

Não foram consideradas receitas acessórias na modelagem econômico-financeira, já que diferentes players terão diferentes estratégicas de exploração, o que dificulta a sua correta mensuração.

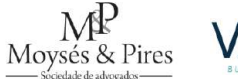

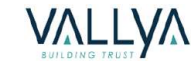

# <span id="page-30-0"></span>**3. ANÁLISE E PROJEÇÃO DE CUSTOS, DESPESAS E INVESTIMENTO**

#### <span id="page-30-1"></span>**3.1. Custos e Despesas**

A projeção de Custos e Despesas na modelagem econômico-financeira está consolidada sobre despesas operacionais e repasse, apresentada em detalhe na aba "Controle" do ANEXO I – Planilha da Modelagem Econômico-Financeira.

## <span id="page-30-2"></span>*3.1.1. Repasse*

Em se tratando de repasse, seu montante deve, com base na receita do período, ser registrado como despesa do período concomitantemente à receita que o tenha originado.

Seguindo o pagamento de 15% da receita bruta (venda de CADs) da Concessionária ao Poder Concedente, o gráfico e a tabela representam a projeção do repasse durante 20 anos.

<span id="page-30-3"></span>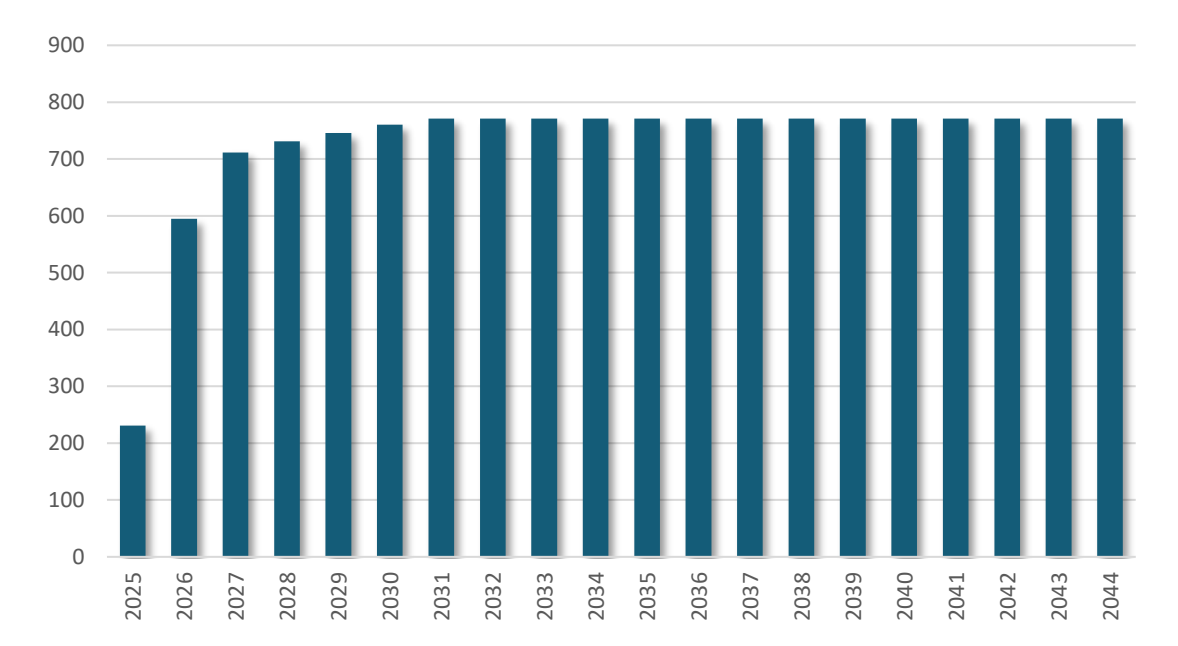

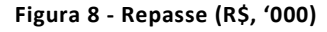

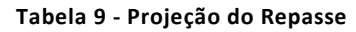

<span id="page-30-4"></span>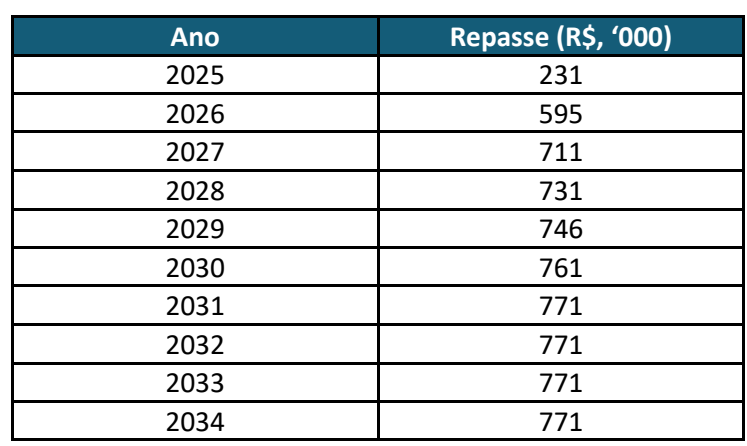

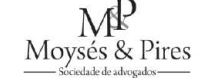

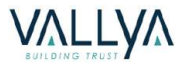

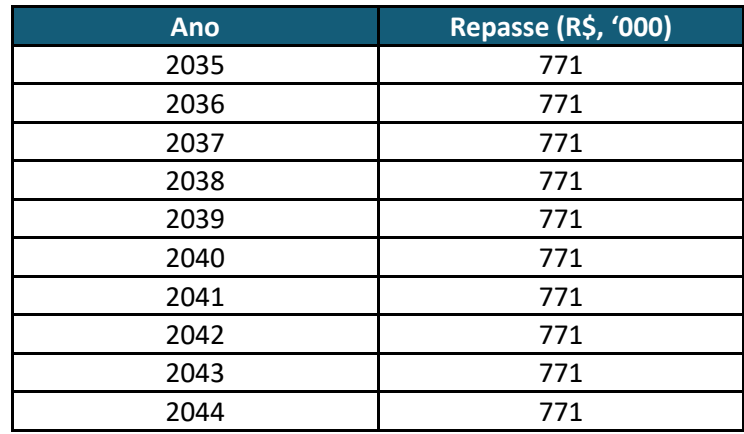

# <span id="page-31-0"></span>*3.1.2. Custos e Despesas Operacionais*

As estimativas de custos e despesas operacionais são formadas por: (i) mão de obra operacional; (ii) mão de obra administrativa; (iii) despesas; (iv) tecnologia; e (v) outros custos. A projeção pode ser observada no gráfico abaixo.

<span id="page-31-1"></span>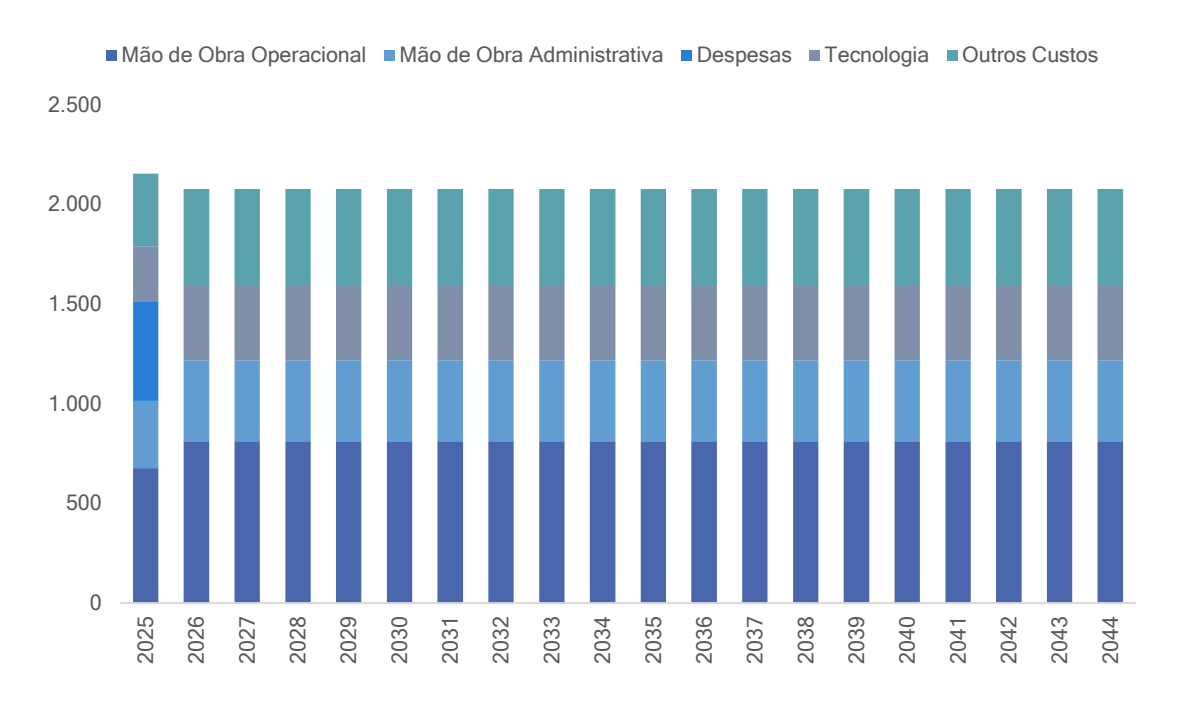

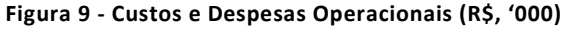

<span id="page-31-2"></span>Assim, o custo total pode ser observado na tabela a seguir:

# **Tabela 10 - Projeção de Custos e Despesas Operacionais**

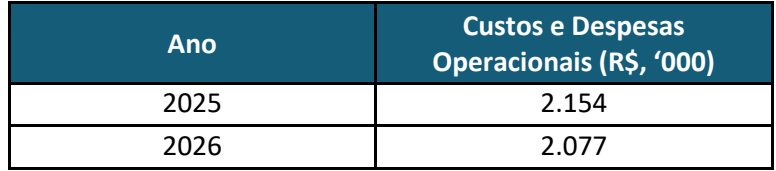

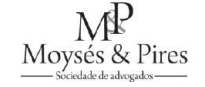

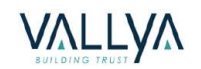

| Ano  | <b>Custos e Despesas</b><br>Operacionais (R\$, '000) |
|------|------------------------------------------------------|
| 2027 | 2.077                                                |
| 2028 | 2.077                                                |
| 2029 | 2.077                                                |
| 2030 | 2.077                                                |
| 2031 | 2.077                                                |
| 2032 | 2.077                                                |
| 2033 | 2.077                                                |
| 2034 | 2.077                                                |
| 2035 | 2.077                                                |
| 2036 | 2.077                                                |
| 2037 | 2.077                                                |
| 2038 | 2.077                                                |
| 2039 | 2.077                                                |
| 2040 | 2.077                                                |
| 2041 | 2.077                                                |
| 2042 | 2.077                                                |
| 2043 | 2.077                                                |
| 2044 | 2.077                                                |

**Tabela 11 - Composição dos Custos e Despesas nos 20 anos de concessão**

<span id="page-32-0"></span>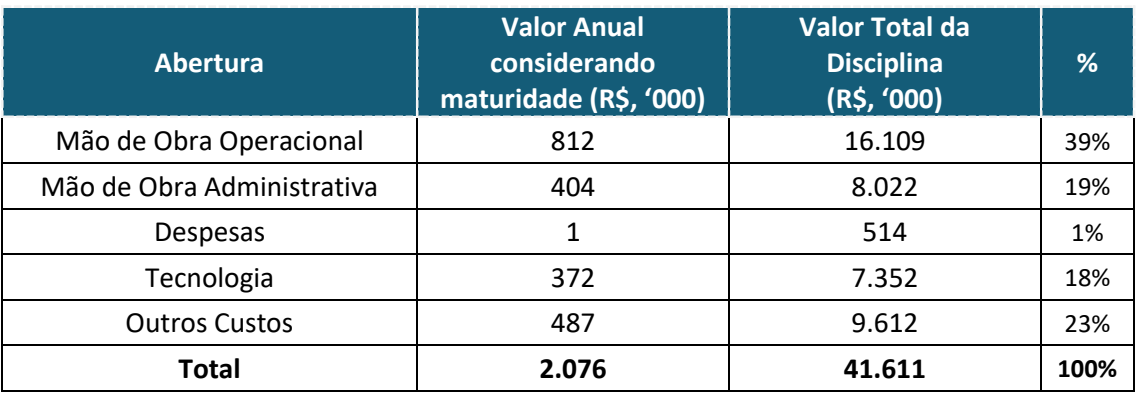

Pode-se observar que a categoria com maior representatividade é mão de obra operacional, que representa 39% do total, seguido de outros custos, que representam 23% durante os 20 (vinte) anos de projeção.

# **3.1.2.1. MÃO DE OBRA OPERACIONAL**

Os custos com funcionários foram calculados tendo por base o cronograma de pessoal, gestão e operação, e os salários (já incluídos os encargos e benefícios) estimados para cada função,

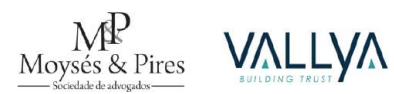

como consta no ANEXO I – Planilha da Modelagem Econômico-Financeira. Segue o quadro de funcionários estabelecido:

<span id="page-33-0"></span>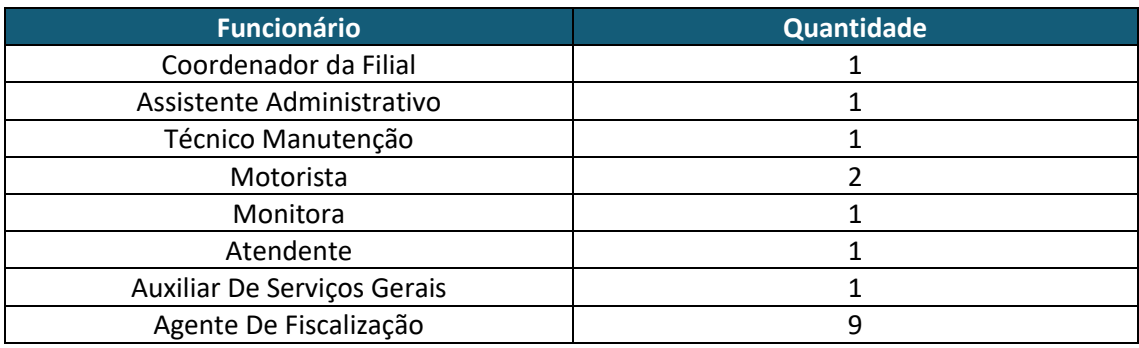

# **Tabela 12 – Funcionários Operacionais**

Estima-se um custo anual de R\$ 812 mil.

# **3.1.2.2. MÃO DE OBRA ADMINISTRATIVA**

A mão de obra administrativa foi dividida no setor de TI, RH e Financeiro. Por ser um segmento bem menor que o operacional, foram designados apenas 3 cargos no segmento. Segue o quadro de funcionários estabelecido:

#### **Tabela 13 - Funcionários Administrativos**

<span id="page-33-1"></span>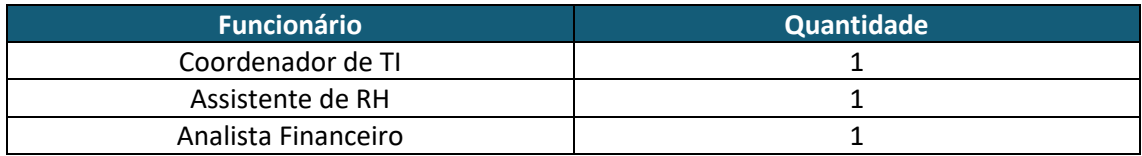

Estima-se um custo anual de R\$ 404 mil.

# **3.1.2.3. EQUIPAMENTOS DE TECNOLOGIA E OPERAÇÃO**

<span id="page-33-2"></span>Nesse segmento foram considerados os principais custos com equipamentos necessários para manter a operação dos Estacionamentos Rotativos. Segue a tabela dos itens componentes deste custo:

#### **Tabela 14 - Tecnologia**

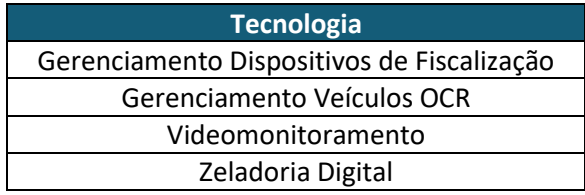

Estima-se um custo anual de R\$ 372 mil.

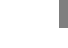

**33**

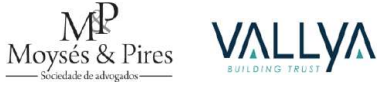

# **3.1.2.4. SEGUROS E PRÉ-OPERACIONAL**

Neste item consideram-se os custos com seguros contratados – seguros contratuais, seguros dos veículos e seguros de transportes – e despesas pré-operacionais – elaboração de projetos, campanha de divulgação, aquisição de uniformes, entre outras.

Estima-se uma despesa pré-operacional de R\$ 495 mil, além de uma despesa anual de R\$ 1 mil.

# **3.1.2.5. OUTROS CUSTOS**

Na parte de outros custos, estão sendo considerados os gastos com diversos outros custos não relacionados diretamente com a operação. A tabela de relação está apresentada abaixo.

<span id="page-34-1"></span>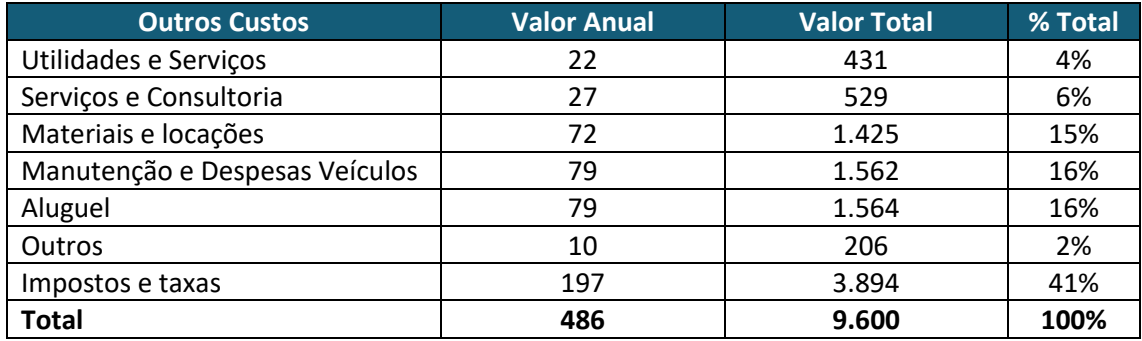

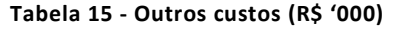

Estima-se um custo anual médio de R\$ 480 mil.

# <span id="page-34-0"></span>**3.2. Investimento**

Foram consideradas, na modelagem econômico-financeira, as seguintes categorias de investimentos, que compõem o total do CAPEX do projeto:

- Equipamentos: Parquímetros, PDA (smartphone, máquina, impressora), Central de Operações, Estoque PDA e Carregador para veículos elétricos;
- Obra Civil: Sinalização Horizontal, Sinalização Vertical, Desenvolvimento Tecnologia, Celular para Equipe Filial, Veículos – Fiscalização, Equipamento OCR, GPS Alta Precisão;
- Ressarcimento Correspondente ao ressarcimento dos estudos;

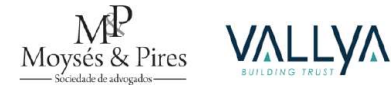

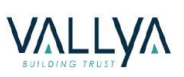

<span id="page-35-0"></span>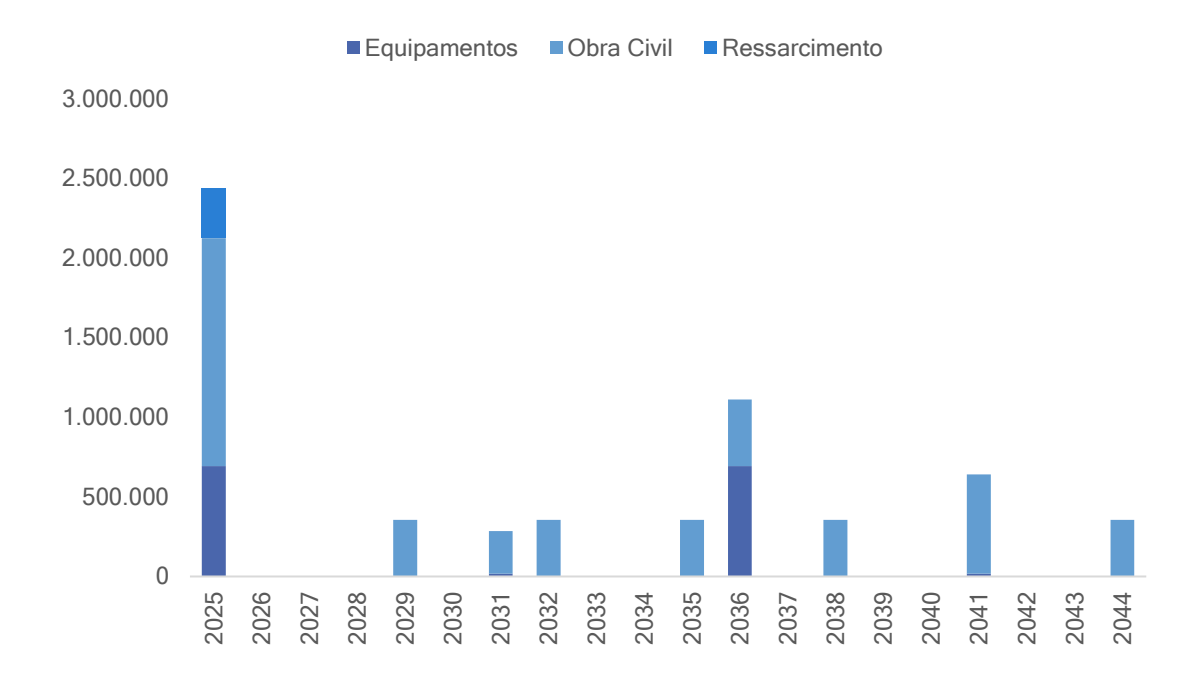

**Figura 10 - Cronograma de investimentos**

Os investimentos totais são de R\$ 6.246.628 (considerando obra civil, equipamentos e ressarcimento dos estudos). O gráfico permite observar a maior concentração de investimentos no primeiro ano da concessão, com reformas e modernização segmentadas ao longo dos anos de concessão. O valor de ressarcimento dos estudos considerado foi de R\$ 311.527.

<span id="page-35-1"></span>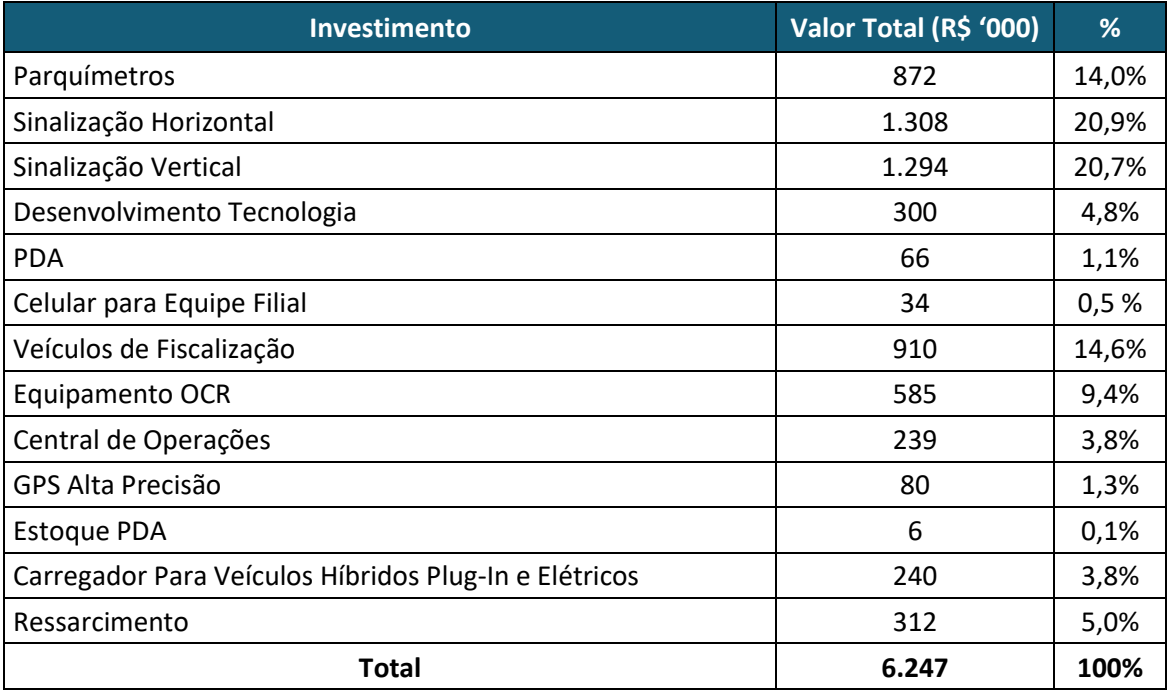

#### **Tabela 16 - Distribuição dos Investimentos**

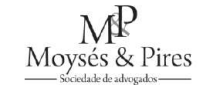

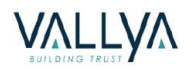

# <span id="page-36-0"></span>**4. ASPECTOS FINANCEIROS, CONTÁBEIS E TRIBUTÁRIOS**

#### <span id="page-36-1"></span>**4.1. Ativo Intangível e Amortização**

A contabilização dos eventos econômicos segue os regramentos do Comitê de Pronunciamentos Contábeis (CPC) para os contratos de concessão, especificamente a Interpretação ICPC 01 – Contratos de Concessão e orientação OCPC 05 – Contratos de Concessão. Assim, os investimentos e a outorga fixa foram registrados na conta de ativo intangível.

A amortização destes ativos foi projetada seguindo a respectiva vida útil, ou seja, serão amortizados conforme o uso do ativo e em sua plenitude ao final do prazo contratual, tanto para fins fiscais quanto societários. O tempo de vida útil para cada tipo de investimento está representado na tabela abaixo.

<span id="page-36-3"></span>

| <b>CAPEX</b> | Prazo   |
|--------------|---------|
| Obra Civil   | 20 anos |
| Equipamentos | 20 anos |
| Outorga Fixa | 20 anos |

**Tabela 17 - Tempo de vida útil para cada tipo de investimento**

Considerando que o modelo é apresentado em moeda constante, é necessário que os valores referentes a amortização sejam ajustados para que os efeitos de sua perda de valor ao longo do tempo sejam considerados. Isso porque ao longo da concessão haverá impacto inflacionário sobre tarifas e preços. Todavia, não há correção monetária do imobilizado e sua consequente amortização. Neste contexto, a amortização perde valor ao longo do tempo em relação aos demais itens que sofrem variações de preço. Uma vez que na presente PMI fez-se necessário apresentar o modelo econômico-financeiro em moeda constante, também é necessário "deflacionar" a amortização para que ela não seja indevidamente superestimada.

Para isso, a amortização foi projetada inicialmente a partir de seus valores nominais. Após a projeção desta curva de amortização, os valores foram deflacionados até a data de início de projeção em janeiro de 2025. Trata-se de um importante ajuste com um impacto relevante sobre o resultado financeiro da concessão.

# <span id="page-36-2"></span>**4.2. Tributação**

O planejamento contábil e tributário implementado no estudo buscou atendimento a toda a legislação municipal, estadual e federal, além de normativos específicos e benefícios ou subsídios aplicáveis ao projeto. A seguir serão apresentadas as premissas e justificativas para os parâmetros adotados referentes a cada tributo.

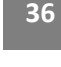

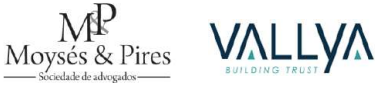

# <span id="page-37-0"></span>*4.2.1. ISS*

Segundo a Lei Complementar Municipal nº 155, de 19 de dezembro de 2003, os seguintes serviços prestados pela concessionária têm a incidência do Imposto Sobre Serviços de Qualquer Natureza:

11.1. Guarda e estacionamento de veículos terrestres automotores, de aeronaves e de embarcações.

As atividades exercidas pela Concessionária constituem uma prestação de serviços e estão contemplados na Lista Anexa à Lei Complementar nº 155, de 19 de dezembro de 2003, sobre as quais incidirá a alíquota de 5% (cinco por cento).

# <span id="page-37-1"></span>*4.2.2. IOF*

A análise do Imposto sobre Operações Financeiras deve ser realizada ao se planejar as fontes de financiamento do projeto. Foi considerado IOF sobre a contratação de CCB, com alíquota de 0,38% + 0,0041% ao dia.

# <span id="page-37-2"></span>*4.2.3. PIS/Cofins*

O regime considerado no projeto foi o não cumulativo, representado pelas alíquotas de 1,65% para o PIS e 7,60% para a Cofins, incidindo sobre todas as receitas (tarifárias e não tarifárias). Seguindo a sistemática normatizada por este regime, podem ser apurados créditos obtidos a partir de gastos que a Concessionária realize com fornecedores também enquadrados no mesmo regimento. Nesta modelagem, visando maior conservadorismo, não foram considerados créditos sobre os gastos operacionais.

<span id="page-37-3"></span>

| Crédito para Recuperação de PIS/Cofins                               |              |
|----------------------------------------------------------------------|--------------|
| Alíquota                                                             |              |
| PIS                                                                  | 1.65%<br>    |
| <b>COFINS</b>                                                        | 7,60%        |
| <b>Insumos</b>                                                       |              |
| Mão de Obra Operacional                                              | 0.00%<br>    |
| Despesas Gerais e Administrativas                                    | $0.00\%$<br> |
| Seguros e Pré-operacional                                            | 20,00%       |
| Equipamentos de tecnologia e operação                                | 20.00%       |
| <b>Outros Custos</b>                                                 | 20,00%       |
| <b>Outros</b>                                                        |              |
| Depreciação                                                          | 95,00%       |
| Crédito PIS/COFINS Incentivado (Lei 11.488) - Obra Civil em 24 meses | Não          |
| Crédito PIS/COFINS Incentivado (Lei 11.774) - Equipamentos em 1 mês  | Não          |

**Tabela 18 – Premissas de crédito para recuperação de PIS/Cofins**

Por outro lado, foram apurados montantes de créditos referentes aos investimentos, assumindo-se que 95% (noventa e cinco por cento) destes gastos não irão gerar créditos. O reconhecimento destes valores seguiu o mesmo ritmo de apuração da amortização, em linha com a legislação e regulação tributária.

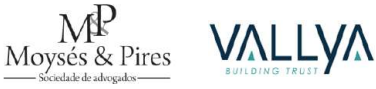

O regulamento atual sobre PIS/Cofins também inclui as receitas financeiras na base de apuração tributária com uma alíquota de 4,65% (quatro vírgula sessenta e cinco por cento), também aplicada a esta avaliação.

# <span id="page-38-0"></span>*4.2.4. IR/CSLL*

As projeções financeiras apuradas no modelo econômico-financeiro indicam que, apesar do limite máximo de faturamento de R\$ 78.000.000,00 (setenta e oito milhões de reais) anuais para enquadramento no regime de apuração por lucro presumido não ser superado, a utilização do lucro real – e consequente utilização do Lucro Bruto como base de cálculo para Imposto de Renda e Contribuição Social – é o que gera a maior eficiência tributária.

Portanto, a alíquota para o cálculo de IR utilizada foi de 15% (quinze por cento) sobre o total de lucro apurado, complementada pela alíquota adicional de 10% (dez por cento) sobre resultado superior a R\$ 20.000,00 (vinte mil reais) mensais. Para as aplicações financeiras dos recursos mantidos em caixa, foi aplicada a alíquota de 22,5% (vinte e dois vírgula cinco por cento), referente a investimentos com prazo inferior a 180 (cento e oitenta) dias. Para as estimativas de apuração de CSLL foi aplicada a alíquota de 9% (nove por cento) sobre o lucro total da companhia.

#### <span id="page-38-1"></span>**4.3. Capital de Giro**

Conforme elucidado anteriormente, a opção pela utilização de fluxos mensais é importante pois permite avaliar eventuais necessidades de caixa que possam ocorrer ao longo do ano. Para que se realize esta análise é necessário considerar os diferentes prazos de recebimento e pagamento dos fluxos financeiros do projeto, permitindo também uma correta apuração contábil diferenciada entre regime de caixa e de competência.

Para cada item é determinado um percentual de pagamento a ser realizado nos meses seguintes ao registro contábil seguindo o regime de competência. Como exemplo, um pagamento (ou recebimento) de 100% em Mês +1 representa um prazo de pagamento (ou recebimento) de 30 dias após a emissão de nota fiscal ou documento equivalente que formalize o evento.

<span id="page-38-2"></span>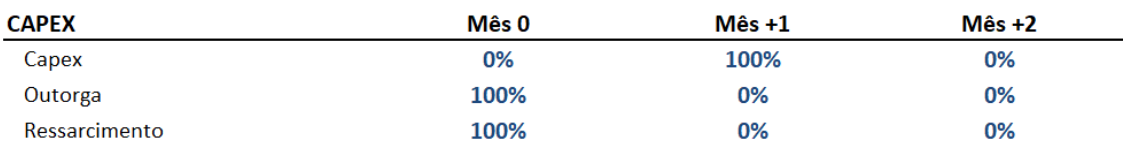

#### **Tabela 19 – Prazos para pagamento de CAPEX**

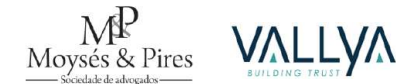

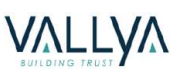

Para os fluxos referentes aos investimentos, assumiu-se o prazo de pagamento no mês seguinte da prestação de serviços contratados para a execução das obras e fornecimento de equipamentos/veículos. Já a outorga e ressarcimento os pagamentos serão desembolsados de imediato

#### **Tabela 20 – Prazos para recebimento de receitas**

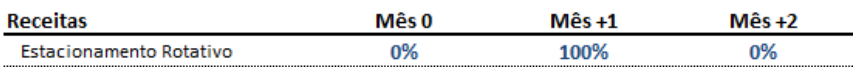

<span id="page-39-2"></span><span id="page-39-1"></span>Para as receitas tarifárias, considerou-se prazo de recebimento de um mês. Tal premissa resulta na apuração dos resultados de forma mais conservadora.

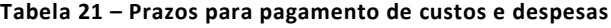

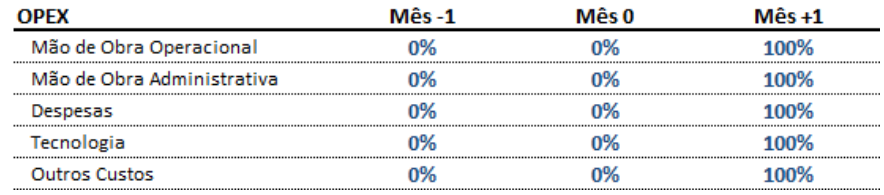

Já para os custos e despesas operacionais, foi adotado um giro de um mês. Por fim, os tributos são tipicamente pagos conforme sua mediação, em especial quando considerado o regime real.

#### **Tabela 22 – Prazos para pagamento de tributos**

<span id="page-39-3"></span>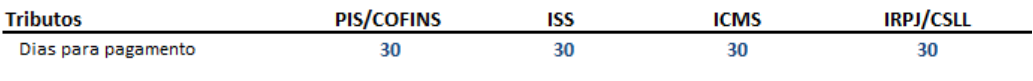

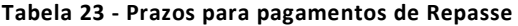

<span id="page-39-4"></span>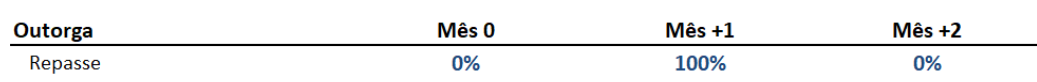

#### <span id="page-39-0"></span>**4.4. Receitas Financeiras**

Dado que o modelo é apresentado em moeda constante, é necessário que se simule a perda de valor do saldo em caixa, dado que este não é automaticamente corrigido pela inflação. Assim, mensalmente, considera-se os recursos ali mantidos são deflacionados pelo IPCA.

O estudo também considerou que os recursos mantidos em caixa serão aplicados em investimentos com liquidez diária e remuneração equivalente a 95% do CDI. Para o cálculo das receitas financeiras geradas, partiu-se do saldo de caixa em moedas nominais e aplicou-se a taxa nominal de remuneração para se obter a receita financeira em termos nominais. Posteriormente, esta receita é deflacionada para então ser adicionada ao modelo em moeda de janeiro de 2025.

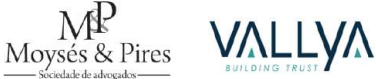

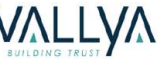

# <span id="page-40-2"></span><span id="page-40-0"></span>**4.5. Premissas Acionistas**

# **Tabela 24 – Premissas Acionistas**

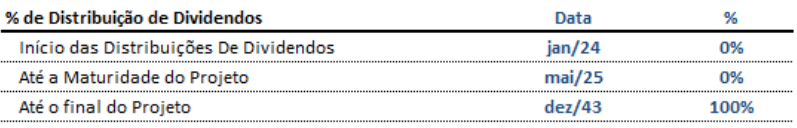

#### Periodicidade Distribuição de Dividendos

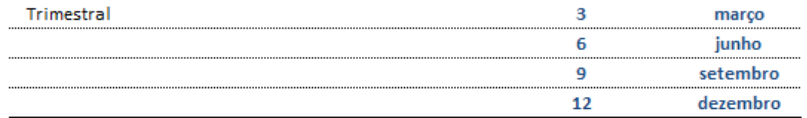

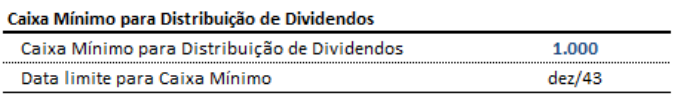

#### Caixa Mínimo para Aportes

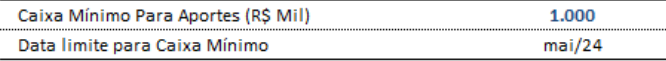

#### **Tabela 25 – Premissas Acionistas (continuação)**

#### <span id="page-40-3"></span>Juros Sobre Capital Próprio (JSCP)

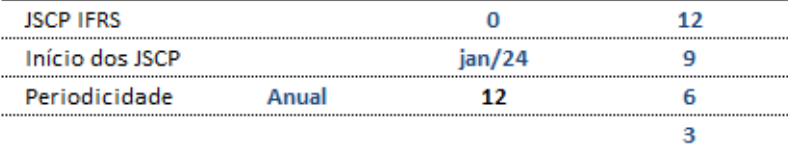

# Redução de Capital

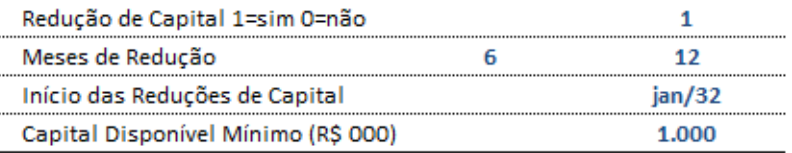

#### **Reserva Legal**

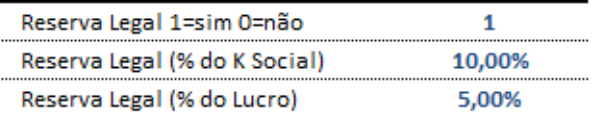

# <span id="page-40-4"></span><span id="page-40-1"></span>**4.6. Projeções Macroeconômicas**

#### **Tabela 26 – Projeções Macroeconômicas**

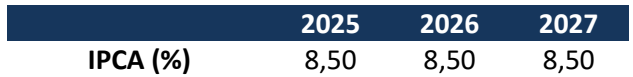

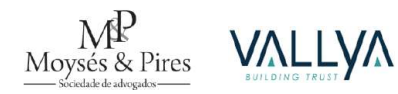

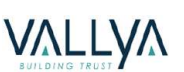

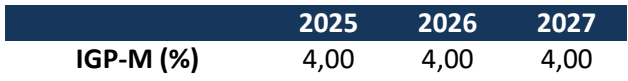

Para os períodos seguintes, foi assumida a manutenção dos indicadores nos mesmos valores que o último indicado na tabela.

# <span id="page-41-0"></span>**5. AVALIAÇÃO DE VIABILIDADE ECONÔMICA E FINANCEIRA**

# <span id="page-41-1"></span>**5.1. Horizonte de Análise e Prazos**

Até então definiu-se as premissas operacionais e financeiras. O próximo passo para a avaliação da viabilidade econômica e financeiro do projeto é determinar o prazo da concessão. Parte-se da premissa de que a existência de um repasse é fundamental ao projeto, alinhando os incentivos das Partes no Contrato de Concessão em obter resultados positivos com a exploração comercial do ativo. Como demonstrado anteriormente o repasse foi definido em 15% da receita operacional bruta (venda de CADs, exclusivamente), valor adequado à estruturação financeira da concessão.

Outro fator primordial ao projeto é a existência do pagamento da outorga fixa. Assim, para que haja viabilidade no projeto, o VPL dos fluxos financeiros, em especial o fluxo de caixa livre do projeto, balizados pela taxa de desconto (WACC) definida anteriormente, deve ser positivo o suficiente para que haja espaço para o pagamento da outorga fixa. Esta, será o montante necessário que irá igualar a TIR real do Projeto com a WACC de 9,27%, ou seja, quando VPL de projeto for igual a zero.

Neste contexto, serão avaliados os principais resultados financeiros da concessão a partir de um prazo de 10 anos, verificando-se também a viabilidade em cenários sucessivos com acréscimos de 5 anos sobre o prazo contratual. Isto possibilitará definir qual o prazo que se adequa melhor ao projeto em discussão.

<span id="page-41-3"></span><span id="page-41-2"></span>*5.1.1. Simulação para 10 anos*

**Figura 11 - Simulação 10 anos**

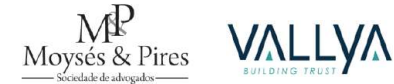

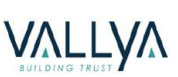

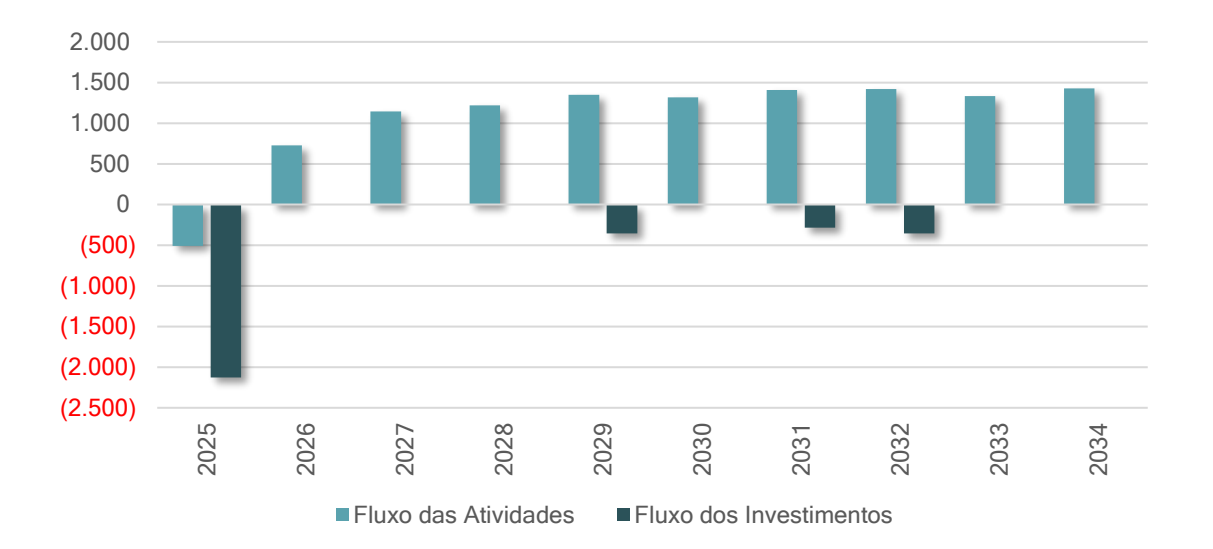

Considerando o cenário em que o VPL é 0 e a TIR Real do projeto (a.a) é igual ao WACC (9,27% a.a), encontra-se um *payback* de 7,0 anos e uma outorga fixa de R\$ 3.37 MM. Neste cenário, considera-se um repasse total de R\$ 6.86 MM.

# <span id="page-42-0"></span>*5.1.2. Simulação para 15 anos*

<span id="page-42-1"></span>**Figura 12 - Simulação 15 anos**

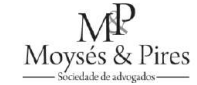

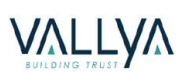

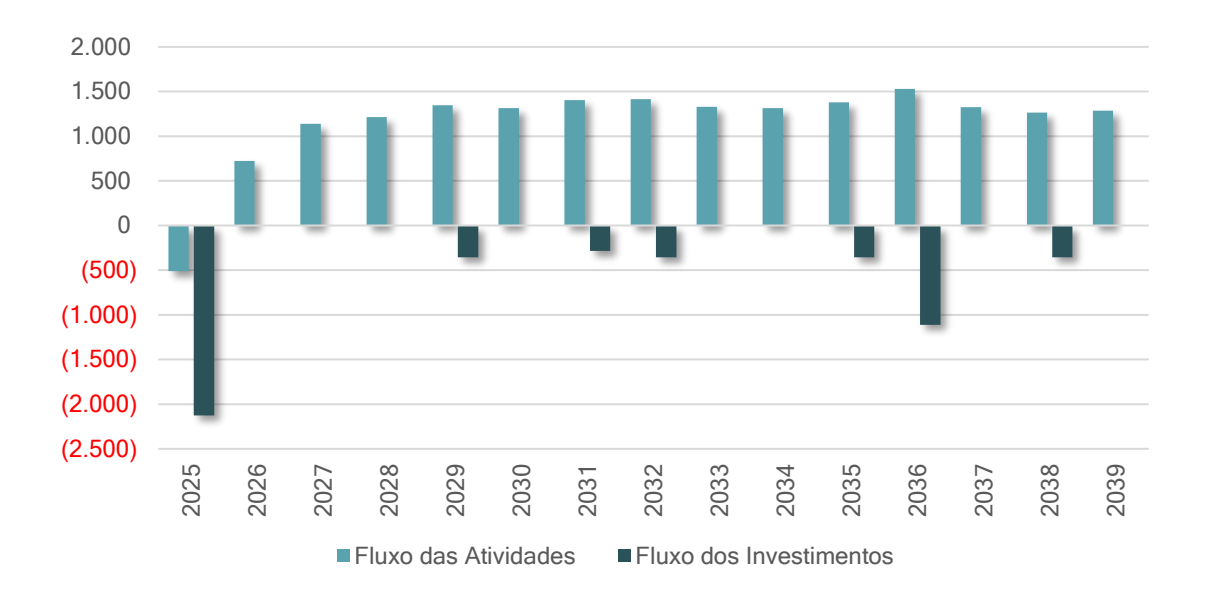

Considerando o mesmo cenário de VPL e TIR, encontra-se um *payback* de 8,4 anos e uma outorga fixa de R\$ 4.92 MM. Assim, obtém-se um repasse total de R\$ 10.72 MM.

<span id="page-43-2"></span>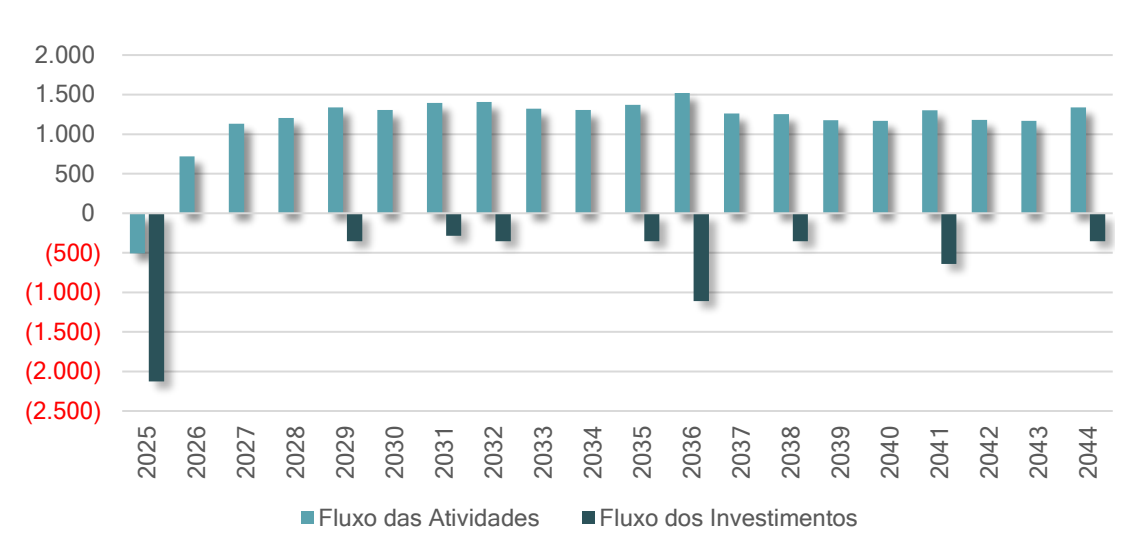

# <span id="page-43-0"></span>*5.1.3. Simulação para 20 anos*

**Figura 13 - Simulação 20 anos**

Considerando o mesmo cenário de VPL e TIR, encontra-se um payback de 9,2 anos e uma outorga fixa de R\$ 5.95 MM. O repasse totaliza R\$ 14.57 MM.

# <span id="page-43-1"></span>**5.2. Definição do Prazo**

Considerando os cenários apresentados para 10, 15 e 20 anos, identifica-se o último como o mais viável, devido ao maior repasse previsto para o poder concedente. Este repasse é 36% maior em comparação com o segundo cenário e 112% maior em relação ao primeiro. Analisando

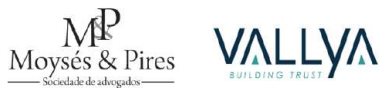

os prazos de retorno de cada cenário, observa-se que no cenário de 10 anos o projeto teria um período de apenas 3 anos para recuperar o capital investido, enquanto no cenário de 15 anos seriam necessários 7 anos e, por fim, no cenário de 20 anos, 11 anos. Optar pelo cenário mais conservador, que permite uma rentabilização adequada do projeto, é a abordagem mais prudente.

Além disso, diante da possibilidade de eventos extraordinários que possam afetar a operação do estacionamento rotativo, pode ser necessário reequilibrar o contrato e estender o prazo da concessão. O exemplo recente do COVID-19 ilustra essa situação, já que afetou diversas áreas da economia, incluindo a operação de áreas de estacionamento regulamentado. Assim, o cenário de 20 anos, além de oferecer um maior repasse e outorga à concedente, assegura um período adequado para a rentabilização do projeto.

# <span id="page-44-0"></span>**5.3. Determinação da Outorga Fixa**

Definido o prazo de 20 (vinte) anos como o mais apropriado, parte-se para a determinação da outorga fixa. Como demonstrado acima, o valor presente líquido do fluxo de caixa do projeto descontado pelo WACC de 9,27% é de R\$ 4.825.761,79.

Assim, adotou-se o pagamento da outorga fixa em 2 (duas) parcelas, a primeira paga na assinatura do Contrato e a segunda após 12 (doze) meses. Diante de tais premissas, a outorga fixa resultou em R\$ 5.953.985,82, a ser paga em 2 parcelas de R\$ 2.976.992,91 (data-base janeiro de 2025).

#### <span id="page-44-1"></span>**5.4. Avaliação do Cenário Base**

#### <span id="page-44-2"></span>*5.4.1. Cenário Base*

Após definição do prazo e outorga, parte-se para uma análise mais aprofundada das características econômica e financeiro da concessão. A tabela abaixo ilustra o Demonstrativo de Resultado da concessão ao longo dos 20 anos. Sua abertura completa, fórmulas e composição encontram-se no ANEXO I – Planilha da Modelagem Econômico-Financeira.

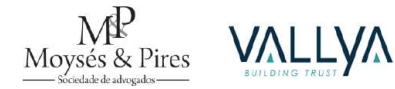

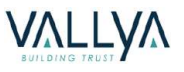

<span id="page-45-0"></span>

| <b>DRE</b>                                              | <b>Total</b>    | 2025           | 2026       | 2027        | 2028        | 2029         | 2030        | 2035         | 2040        | 2044         |
|---------------------------------------------------------|-----------------|----------------|------------|-------------|-------------|--------------|-------------|--------------|-------------|--------------|
| Receita Bruta                                           | 103.905         | 4.488          | 3.964      | 4.741       | 4.874       | 5.326        | 5.071       | 5.497        | 5.142       | 5.497        |
| Receita de Construção<br><b>Estacionamento Rotativo</b> | 6.247<br>97.659 | 2.437<br>2.051 | 0<br>3.964 | 0<br>4.741  | 0<br>4.874  | 355<br>4.971 | 0<br>5.071  | 355<br>5.142 | 0<br>5.142  | 355<br>5.142 |
| (-) Deducões                                            | 13.49%          | $-103$         | $-531$     | $-660$      | $-679$      | $-665$       | $-707$      | $-695$       | $-717$      | $-701$       |
| PIS/COFINS                                              | 8.49%           | $\mathbf 0$    | $-333$     | $-423$      | $-435$      | $-417$       | $-453$      | $-438$       | $-460$      | $-444$       |
| <b>ISS</b>                                              | 5,00%           | $-103$         | $-198$     | $-237$      | $-244$      | $-249$       | $-254$      | $-257$       | $-257$      | $-257$       |
| (=) Receita Líquida                                     | 90.729          | 4.386          | 3.433      | 4.081       | 4.195       | 4.660        | 4.364       | 4.802        | 4.425       | 4.796        |
| (-) Custos e Despesas                                   | $-41.611$       | $-2.154$       | $-2.077$   | $-2.077$    | $-2.077$    | $-2.077$     | $-2.077$    | $-2.077$     | $-2.077$    | $-2.077$     |
| Mão de Obra Operacional                                 | $-16.110$       | $-677$         | $-812$     | $-812$      | $-812$      | $-812$       | $-812$      | $-812$       | $-812$      | $-812$       |
| Despesas Gerais e Administrativas                       | $-8.022$        | $-337$         | $-404$     | $-404$      | $-404$      | $-404$       | $-404$      | $-404$       | $-404$      | $-404$       |
| Seguros e Pré-operacional                               | $-515$          | $-496$         | $-1$       | $-1$        | $-1$        | $-1$         | $-1$        | $-1$         | $-1$        | $-1$         |
| Equipamentos de tecnologia e operação                   | $-7.352$        | $-279$         | $-372$     | $-372$      | $-372$      | $-372$       | $-372$      | $-372$       | $-372$      | $-372$       |
| Outros Custos                                           | $-9.612$        | $-365$         | $-487$     | $-487$      | $-487$      | $-487$       | $-487$      | $-487$       | $-487$      | $-487$       |
| (-) Repasse                                             | $-14.572$       | $-231$         | $-595$     | $-711$      | $-731$      | $-746$       | $-761$      | $-771$       | $-771$      | $-771$       |
| (-) Custos de Construção                                | $-6.247$        | $-2.437$       | 0          | $\mathbf 0$ | 0           | $-355$       | 0           | $-355$       | 0           | $-355$       |
| $(=)$ EBITDA                                            | 28.299          | $-436$         | 762        | 1.293       | 1.387       | 1.483        | 1.527       | 1.599        | 1.577       | 1.593        |
| Margem %                                                | 19%             | 0%             | 22%        | 32%         | 33%         | 32%          | 35%         | 33%          | 36%         | 33%          |
| (-) Amortização                                         | $-11.004$       | $-2.439$       | $-313$     | $-313$      | $-313$      | $-622$       | $-313$      | $-565$       | $-313$      | $-498$       |
| $(=)$ EBIT                                              | 17.295          | $-2.875$       | 449        | 980         | 1.074       | 861          | 1.213       | 1.035        | 1.264       | 1.096        |
| (+/-) Resultado Financeiro                              | $-967$          | $-235$         | $-252$     | $-219$      | $-179$      | $-139$       | -92         | 28           | 27          | 27           |
| Receita Financeira                                      | 744             | 26             | 26         | 35          | 50          | 62           | 76          | 29           | 28          | 28           |
| Despesas Financeiras                                    | $-1.677$        | $-260$         | $-277$     | $-253$      | $-227$      | $-198$       | $-164$      | $\mathbf 0$  | $\mathbf 0$ | $\mathbf 0$  |
| PIS/Cofins Rec. Financeira                              | $-35$           | $-1$           | $-1$       | $-2$        | $-2$        | $-3$         | $-4$        | $-1$         | $-1$        | $-1$         |
| Desp. Financeiras - Outorga                             | $\mathbf 0$     | $\mathbf 0$    | 0          | $\mathbf 0$ | $\mathbf 0$ | $\mathbf 0$  | $\mathbf 0$ | $\mathbf 0$  | $\mathbf 0$ | $\mathbf 0$  |
| <b>Lucro antes de JSCP</b>                              | 16.328          | $-3.110$       | 197        | 761         | 896         | 722          | 1.122       | 1.062        | 1.291       | 1.123        |
| Juros Sobre Capital Próprio                             | $\Omega$        | $\mathbf 0$    | 0          | $\mathbf 0$ | $\mathbf 0$ | $\mathbf 0$  | $\mathsf 0$ | $\mathbf 0$  | $\mathsf 0$ | $\mathbf 0$  |
| $(=)$ LAIR                                              | 16.328          | $-3.110$       | 197        | 761         | 896         | 722          | 1.122       | 1.062        | 1.291       | 1.123        |
| <b>Impostos Diretos</b>                                 | $-5.107$        | 1.057          | -55        | $-235$      | $-280$      | $-222$       | $-357$      | $-337$       | $-415$      | $-358$       |
| (-) IR e CSLL                                           | $-31,3%$        | 1.057          | $-55$      | $-235$      | $-280$      | $-222$       | $-357$      | $-337$       | $-415$      | $-358$       |
| Lucro Líquido                                           | 11.220          | $-2.053$       | 142        | 526         | 615         | 501          | 764         | 725          | 876         | 765          |
| Margem Líquida                                          | 9%              | 0%             | 4%         | 13%         | 15%         | 11%          | 18%         | 15%          | 20%         | 16%          |

**Tabela 27 – DRE Cenário Base**

A margem operacional da concessão, representada pela Margem EBITDA, é nula no primeiro ano e crescente ao longo dos exercícios seguintes, atingindo 36% na maturidade e mantendo a média de 31%.

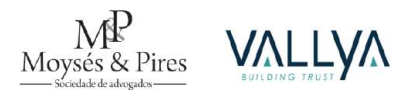

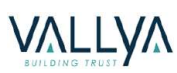

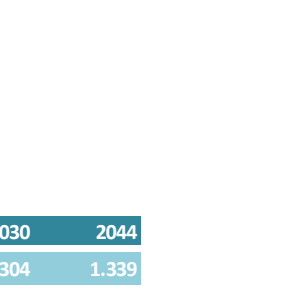

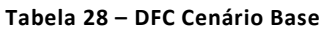

<span id="page-46-0"></span>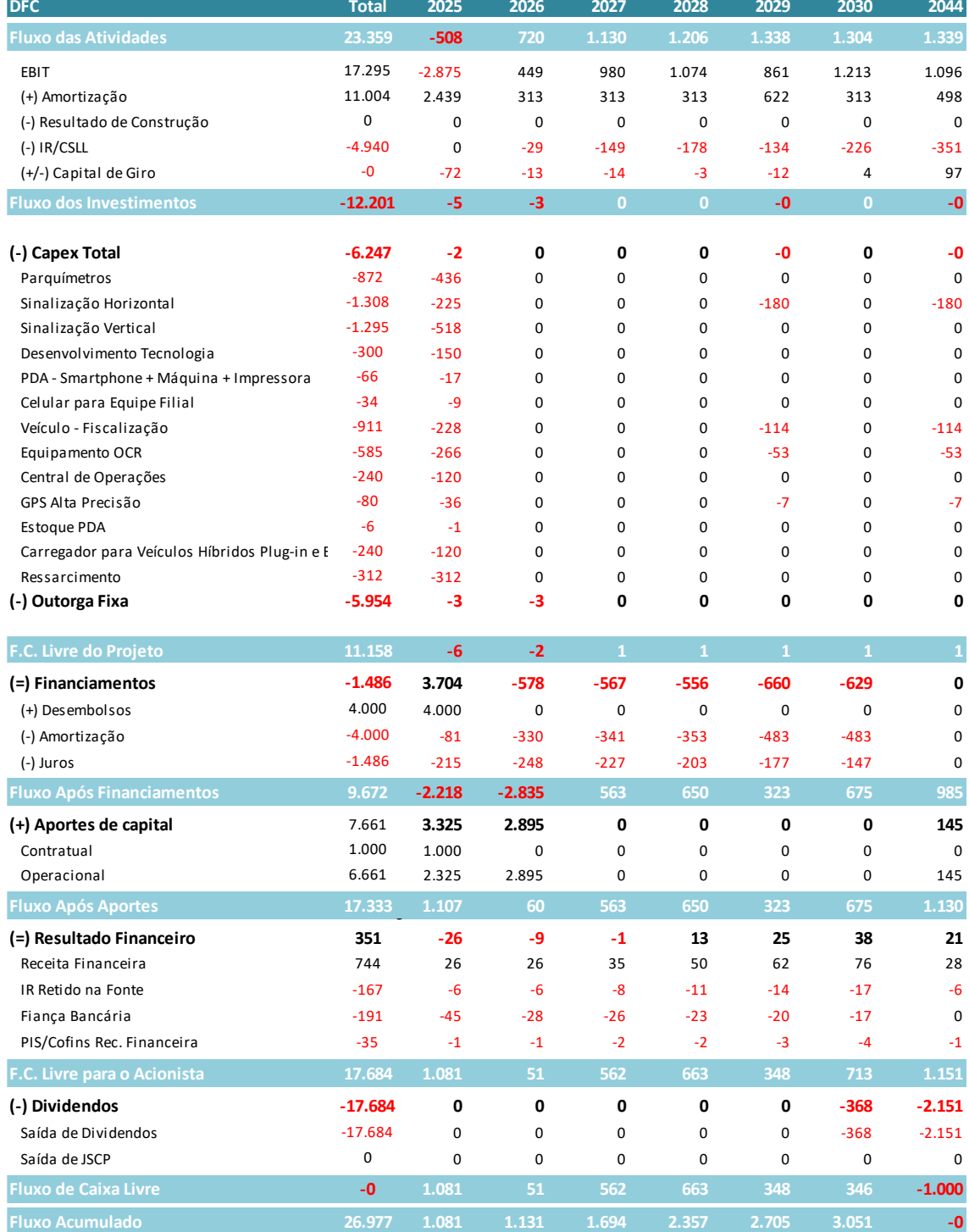

No que tange o fluxo de caixa, representado acima no Demonstrativo de Fluxo de Caixa da Concessão, verifica-se uma moderada necessidade de capital para o projeto (R\$ 7.661 mil). Tal exposição é remunerada por uma geração de caixa operacional a partir de R\$ 720 mil iniciandose no ano de 2026. Este descasamento temporal é justamente o que leva a necessidade de um prazo de 20 anos para a concessão.

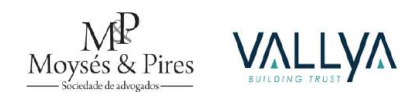

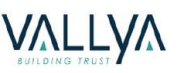

<span id="page-47-0"></span>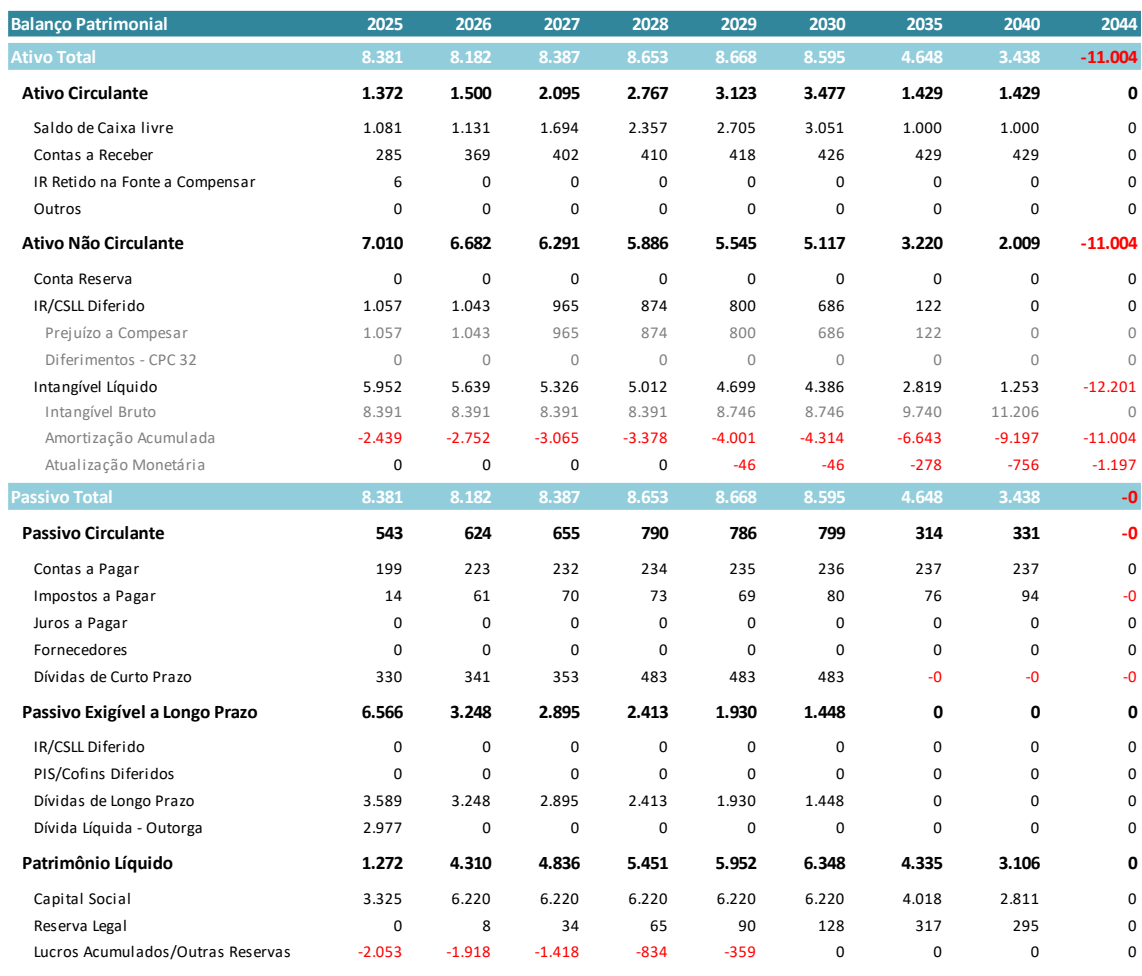

#### **Tabela 29 – Balanço Patrimonial Cenário Base**

A tabela acima representa o Balanço Patrimonial da concessão. Chega-se a um Ativo e Passivo que totaliza R\$ 8.381 mil em 2025. Os prejuízos operacionais nos primeiros anos são diferidos e compensados nos anos seguintes, levando a otimização tributária do projeto. Sem pressupor nenhum financiamento, o Capital Social da Concessionária chega a R\$ 6.220 mil.

# **5.4.1.1. ESTRUTURA DE CAPITAL**

O principal limitador do montante de financiamento adequado ao projeto são os chamados *Covenants* Financeiros. Estes nada mais são do que equações matemáticas que avaliam a compatibilidade entre as condições do financiamento (montante, prazo e custo) e a capacidade de pagamento da Concessionária.

O *covenant* mais apropriado é o denominado Índice de Cobertura do Serviço da Dívida (ICSD). Este mensura a razão entre a capacidade de pagamento anual (ou periodicidade determinada pelo contrato de dívida) e as obrigações pecuniárias com a dívida (pagamento de juros e

![](_page_47_Picture_6.jpeg)

principal) para o mesmo período. Em geral, é acordado que este *covenant* deve ser superior a 1,3.

Presume-se, que um prazo de dívida adequado ao projeto é de, no máximo, 10 (dez) anos. Seguindo este prazo, estima-se um montante de R\$ 4,0 milhões para a dívida, respeitando-se o *covenant* do ICSD, conforme ilustrado na tabela abaixo.

![](_page_48_Picture_333.jpeg)

<span id="page-48-0"></span>![](_page_48_Picture_334.jpeg)

Foi definido, portanto, um empréstimo total de R\$ 4,00 milhões, o que leva a uma necessidade de aporte de capital, por parte do investidor, de aproximadamente R\$ 7,7 milhões. Ou seja, há uma proporção entre dívida e aporte de 70% em financiamento e 30% em capital próprio.

<span id="page-48-1"></span>![](_page_48_Picture_335.jpeg)

## **Tabela 31 – Condições para Dívida**

**CCB**

![](_page_48_Picture_7.jpeg)

![](_page_48_Picture_8.jpeg)

Simula-se uma CCB de R\$ 4,00 milhões desembolsada em janeiro de 2025, com custo financeiro de CDI + 4,00% e um prazo de carência do pagamento do principal de 12 meses.

#### <span id="page-49-0"></span>*5.4.2. Resultados Cenário Base*

Os principais resultados obtidos encontram-se na tabela abaixo. Como esperado, a TIR do Projeto se iguala ao WACC, estimado de 9,27% a.a., o que gera um VPL do Projeto de 0 (zero). Ainda considerando o fluxo do projeto, o *payback* é de 9,2 anos.

<span id="page-49-2"></span>

|                  | <b>Projeto</b> | <b>Alavancado</b> | <b>Acionista</b> | Modelo      | <b>Constantes</b> |
|------------------|----------------|-------------------|------------------|-------------|-------------------|
| TIR Nominal (aa) | 9.27%          | 10,98%            | 8.42%            | Alavanc     | 70%               |
| TIR Real (aa)    | 9.27%          | 10.98%            | 8.42%            | Кe          | 20.3%             |
| <b>VPL</b>       | 0              | $-2.082$          | $-3.618$         |             | 9.0%              |
| Payback          | 9,2 anos       | 9,8 anos          | $11,8$ anos      | <b>WACC</b> | 9.27%             |

**Tabela 32 – TIR, VPL e Payback do Projeto – Cenário Base**

O fluxo de caixa alavancado já incorpora o efeito da dívida nos fluxos financeiros e, por isso, deve ser comparado ao Custos de Capital Próprio (Ke). A taxa interna de retorno do fluxo alavancado é de 10,98% a.a., inferior ao Ke, de 20,3% a.a., o que gera um VPL negativo de R\$ 2.082 mil, com um *payback* de 9,8 anos.

Por fim, diante as restrições contábeis (lucros acumulados) e financeiras (bancos) para distribuição de dividendos, a TIR do fluxo do acionista (que só considera os aportes e dividendos) é inferior ao Custos de Capital Próprio (Ke), 20,3% a.a., o que leva a um VPL negativo de R\$ 3.618 mil. Destaca-se ainda que a exposição máxima é de R\$ 9.095 mil, além de que o retorno dos acionistas (dividendos) se inicia na metade de 2030 (ano 6 de concessão), em junho, sendo que as distribuições seguintes ocorrem de forma trimestral.

#### <span id="page-49-1"></span>*5.4.3. Análises de Sensibilidade*

A fim de se reconhecer os vetores de maior risco, torna-se importante ter conhecimento sobre o comportamento do projeto diante de desvios de comportamento na qualidade do investimento que estes cenários estressados causam ao projeto. Estes vetores ou variáveischave (estratégicas), analisado a seguir, foram elaborados aplicando-se desvios ao ticket médio; os custos e despesas; e, por fim, os investimentos realizados.

Estes riscos podem ser analisados estressando-se uma única variável para avaliar os seus efeitos discretos ou um conjunto de variáveis para analisar efeitos cruzados, sendo respectivamente denominadas, distorção isolada e distorção cruzada.

![](_page_49_Picture_10.jpeg)

![](_page_49_Picture_11.jpeg)

A seguir, apresentam-se algumas tabelas que retratam os cenários estressados no modelo desenvolvido para as análises isoladas e cruzadas, tomando-se como referência o cenário base, no qual considera-se o repasse de 15% da ROB e a outorga fixa de R\$ 5.954 mil

# <span id="page-50-0"></span>**5.4.3.1. TARIFA DO CAD**

![](_page_50_Picture_230.jpeg)

Aplicando-se desvios de 5% a tarifa do CAD, pode-se, verifica-se que qualquer distorção negativa, em relação ao preço de 3,00 reais, inviabiliza o projeto. Mas, distorções positivas, apresenta viabilidade, abrindo margens para aumento de repasse ou de outorga fixa, tendo em vista a necessidade de se anular o VPL.

# <span id="page-50-1"></span>**5.4.3.2. CUSTOS E DESPESAS**

**Tabela 34 - Distorção isolada dos custos e despesas.**

![](_page_50_Picture_231.jpeg)

Aplicando-se desvio de 5% aos custos e despesas, pode-se, verifica-se que qualquer distorção negativa, em relação ao cenário base de custos e despesas, inviabiliza o projeto. Mas, distorções positivas, apresenta viabilidade, abrindo margens para aumento de repasse ou de outorga fixa, tendo em vista a necessidade de se anular o VPL.

![](_page_50_Picture_8.jpeg)

![](_page_50_Picture_9.jpeg)

**Tabela 33 - Distorção isolada da tarifa do CAD**

# <span id="page-51-0"></span>**5.4.3.3. INVESTIMENTOS**

![](_page_51_Picture_350.jpeg)

#### **Tabela 35 - Distorção isolada dos investimentos**

Aplicando-se desvio de 5% aos investimentos, pode-se, verifica-se que qualquer distorção negativa, em relação ao cenário base de investimentos, inviabiliza o projeto. Mas, distorções positivas, apresenta viabilidade, abrindo margens para aumento de repasse ou de outorga fixa, tendo em vista a necessidade de se anular o VPL.

A partir das três premissas, ao analisar o impacto dos desvios, verifica-se que o projeto possui maior sensibilidade a variações de *Opex*, seguido por variações na tarifa e por último, *Capex*.

# **5.4.3.4. DISTORÇÕES CRUZADAS**

<span id="page-51-1"></span>![](_page_51_Picture_351.jpeg)

**Tabela 36 - Distorção cruzada entre custos e despesas e tarifa do CAD - VPL.**

#### **Tabela 37 - Distorção cruzada entre investimentos e tarifa do CAD - VPL.**

<span id="page-51-2"></span>![](_page_51_Picture_352.jpeg)

![](_page_51_Picture_10.jpeg)

![](_page_51_Picture_11.jpeg)

| 3,00 | 608   | 213   | 0     | (223) | (458) | (704) |
|------|-------|-------|-------|-------|-------|-------|
| 3,15 | 1.651 | 1.262 | 1.053 | 833   | 604   | 364   |
| 3,30 | 2.686 | 2.302 | 2.097 | 1.880 | 1.654 | 1.418 |
| 3,45 | 3.714 | 3.336 | 3.133 | 2.920 | 2.697 | 2.464 |

**Tabela 38 - Distorção cruzada entre custos e despesas e investimentos - VPL.**

<span id="page-52-0"></span>![](_page_52_Picture_426.jpeg)

Analisando-se as distorções dois a dois entre a tarifa do CAD, custos e despesas e investimentos, verifica-se, primeiramente, uma maior sensibilidade em relação aos custos e despesas. Por exemplo, ao fixar as distorções da tarifa do CAD em 3 reais e dos investimentos em 100% na Tabela 38, as distorções dos custos e despesas apresentam um VPL no intervalo de R\$ (2.075 mil) a R\$ 2.006 mil. Já, quando fixado em 100% os custos e despesas, as distorções da tarifa do CAD apresenta um VPL entre R\$ (3.289 mil) a R\$ 3.133 mil, conforme a Tabela 37 e as distorções dos investimentos, entre R\$ (704 mil) e R\$ 608 mil, conforme Tabela 38. Os dois últimos valores menores que os valores alcançados pelas distorções dos custos e despesas.

#### **Tabela 39 - Distorção cruzada entre custos e despesas e tarifa do CAD - TIR.**

<span id="page-52-1"></span>![](_page_52_Picture_427.jpeg)

![](_page_52_Picture_6.jpeg)

![](_page_52_Picture_7.jpeg)

<span id="page-53-1"></span>![](_page_53_Picture_370.jpeg)

#### **Tabela 40 - Distorção cruzada entre investimentos e tarifa do CAD - TIR.**

**Tabela 41 - Distorção cruzada entre custos e despesas e investimentos - TIR.**

<span id="page-53-2"></span>

|                                    | TIR  | Distorções nos custos e despesas (%) |        |        |        |        |        |        |  |  |  |
|------------------------------------|------|--------------------------------------|--------|--------|--------|--------|--------|--------|--|--|--|
|                                    |      | 85,0%                                | 90,0%  | 95,0%  | 100,0% | 105,0% | 110.0% | 115,0% |  |  |  |
|                                    | 85%  | 13,80%                               | 12,65% | 11,49% | 10,33% | 9,16%  | 7,98%  | 6,77%  |  |  |  |
|                                    | 90%  | 13,41%                               | 12,28% | 11,13% | 9,99%  | 8,83%  | 7,65%  | 6,45%  |  |  |  |
| Distorções nos<br>nvestimentos (%) | 95%  | 13,02%                               | 11,90% | 10,77% | 9,63%  | 8,49%  | 7.32%  | 6,14%  |  |  |  |
|                                    | 100% | 12,61%                               | 11,50% | 10,39% | 9.27%  | 8,14%  | 6,99%  | 5,81%  |  |  |  |
|                                    | 105% | 12,20%                               | 11,11% | 10,01% | 8.91%  | 7,78%  | 6.65%  | 5,49%  |  |  |  |
| ⊇.                                 | 110% | 11,78%                               | 10,71% | 9,63%  | 8,54%  | 7,43%  | 6,30%  | 5,16%  |  |  |  |
|                                    | 115% | 11,36%                               | 10,31% | 9,24%  | 8,16%  | 7,07%  | 5,96%  | 4,83%  |  |  |  |

Por fim, ao analisar os cenários em relação a TIR, verifica-se que a taxa de retorno possui cenários em sua maioria positivo, porém, cabe destacar que a taxa interna de retorno ser positiva não garante a viabilidade do projeto.

## <span id="page-53-0"></span>**6. VALUE FOR MONEY**

O lançamento de projetos e a abertura do processo licitatório para a contratação de uma concessão é subordinada à demonstração de conveniência e oportunidade, mediante às razões que a justifiquem (Lei 8.987/95, Art. 5º). Apesar do aumento da quantidade de concessões plenas e Parceria Público-Privada (PPP) em diversos países nos últimos anos, a decisão de delegar à inciativa privada a exploração de determinados serviços que tradicionalmente são executados pela Administração Pública permanece uma tarefa complexa. O desafio reside na análise

![](_page_53_Picture_7.jpeg)

![](_page_53_Picture_8.jpeg)

ex-ante das vantagens e desvantagens dos aspectos socioeconômicos e impacto nos cofres públicos em comparação às modalidades tradicionais de contratação.

O presente projeto não foge à regra. Por isso, faz-se necessário analisar de forma meticulosa as vantagens e desvantagens da concessão ao poder público e os benefícios entregues à sociedade. A metodologia utilizada para o exercício comparativo é a análise do *Value for Money* (VFM).

A análise do *Value for Money* é a metodologia tipicamente empregada para analisar a implementação e revisão dos contratos de concessão. O conceito pode ser entendido como a relação entre benefícios e recursos empenhados para consegui-los, cuja apreciação compreende o equilíbrio entre os critérios de economia, eficiência e efetividade.

Adicionalmente, a análise do *Value for Money* auxilia na tomada de diversas outras decisões correlatas: qual projeto iniciar, qual melhor solução técnica e operacional para um dado projeto, qual a melhor proposta apresentada entre os proponentes em leilão para contratação. Desta forma, aspectos quantitativos e qualitativos devem ser considerados em sua análise.

### <span id="page-54-0"></span>**6.1. Aspectos Quantitativos**

O objetivo da análise quantitativa do VFM é averiguar se a opção em conceder o serviço à iniciativa privada é justificável monetariamente se comparada a alternativa de continuar com o sistema de gestão e contratação atual ou outros modelos tradicionais. Em outras palavras, busca-se comparar o projeto sob forma de concessão e contratação tradicional, sendo este último denominado *Public Service Comparator* (PSC).

Nos modelos tradicionais de contratação, em duas etapas segregadas, para construção ou melhoria e subsequentemente operação e manutenção, os pagamentos são realizados à medida que tais serviços são prestados. Complementarmente, historicamente os modelos de contratação tradicional apresentam custos imprevistos, atrasos, custos adicionais para contratação e gerenciamento de diferentes prestadores de serviços e atrasos ou postergação de entrega de obras ou problemas com a qualidade dos serviços de operação.

No caso deste projeto, o modelo escolhido se torna vantajoso uma vez que governo não paga uma quantia periódica em troca do fornecimento de algum serviço. Neste projeto, o Poder Concedente não teria dispêndio algum, uma vez que a Concessionária assumiria todo investimento necessário, obrigações contratuais para a operação do ativo, todo o risco de demanda e ainda teria a obrigação do pagamento das contribuições.

As seguintes etapas para cálculo do VFM são elencadas:

![](_page_54_Picture_9.jpeg)

- i. Definição de premissas e elaboração de cenários comparativos.
- ii. Estimativa do fluxo de caixa para cada um deles;
- iii. Cálculo do valor presente líquido (VPL) do fluxo de caixa, considerando a taxa de desconto que reflita o risco específico para o projeto;
- iv. Obtenção do VFM pela subtração do VPL do cenário da cessão pelo VPL do modelo atual.

No caso do VFM positivo, tem-se a criação de valor econômico para o Poder Concedente. Caso contrário, VFM negativo, mostra-se a diminuição de seu valor.

Tem-se, portanto, que se prosseguir com a comparação entre o cenário atual e a situação aqui proposta – cessão de uso de bem público – em que o Poder Concedente disfrutaria de benefícios sem a necessidade de contrapartida. Sendo assim, para a análise quantitativa do projeto de modernização, otimização, operação e manutenção da Zona Azul de Joinville, serão analisadas a criação de *Value for Money* positivo para o Poder Concedente através das seguintes vias:

- i. Fluxo Atual do Município com a operação da Zona Azul: visto que não se teve acesso as despesas atuais do município com o estacionamento rotativo, estimou-se esses valores. Segundo a secretaria, atualmente há 65 agentes de trânsito concursados no município, dos quais 62 possuem remunerações divulgadas. Além disso, não há cobrança pelo estacionamento rotativo. Dessa maneira, calculou-se a média de remuneração dos agentes no portal de transparência do município (média mensal de R\$ 8.180,62) e o número necessário para fiscalização das 2.282 vagas. No cenário concessão, calculou-se 9 funcionários, correspondente a 1 agente para cada 250 vagas, e pelo menos 2 agentes de trânsitos da prefeitura para acompanhar a operação do equipamento em loco ou remotamente. Portanto, no cenário estado (Atual), considerou-se para o cálculo do valor presente líquido um total de 13 agentes de fiscalização, o que totalizou uma despesa operacional de (R\$ 12.379.814,02) em Valores Presentes.
- ii. Outorga Fixa e Repasse: pagamento fixo e 15,00% da receita bruta ao Poder Concedente. Para definição do valor agregado ao Poder Público com esse pagamento foram adotados critérios de valor presente, ou seja, todos os pagamentos de repasse foram trazidos a valor presente pela taxa de desconto, 9,27% a.a.
- iii. Arrecadação Tributária: referente ISS que serão arrecadados pelo Poder Público com a Concessão, para esse fluxo de arrecadação também foram adotados critérios de valor presente.

![](_page_55_Picture_9.jpeg)

![](_page_55_Picture_10.jpeg)

iv. Investimento para Modernização e Otimização da Zona Azul de Joinville: este item refere-se ao investimento realizado pela Concessionária visando aprimorar os serviços prestados aos usuários no âmbito do Contrato. Novamente foram adotados critérios de valor presente.

Na tabela abaixo é possível visualizar os valores estimados em cada cenário.

<span id="page-56-1"></span>![](_page_56_Picture_173.jpeg)

**Tabela 42 - Valores de** *Value for Money* **estimados em cada cenário**

Conforme a análise feita anteriormente, o *Value for Money* positivo de R\$ 4.690.831,74 indica a geração de riqueza para o governo e, consequentemente, para a sociedade. Com o projeto, haverá enriquecimento dos cofres públicos e para a sociedade, criando maior possibilidade de financiamento para novos projetos, investimentos ou criação de políticas públicas. Esses resultados podem ser verificados no ANEXO II – VFM.

# <span id="page-56-0"></span>**6.2. Aspectos Qualitativos**

A análise qualitativa do VFM tem o objetivo de identificar previamente, geralmente nos estágios iniciais do projeto, as principais diferenças entre uma contratação realizada através da metodologia descrita e contratação tradicional (p. e. contratação pública pela Lei nº 8.666/93). Deve-se considerar na comparação entre as modalidades de contratação os aspectos financeiros e não financeiros. Como resultado, a análise qualitativa auxilia a identificação dos pontos chave relacionados à pré-viabilidade e exequibilidade da concessão.

A análise qualitativa do projeto de concessão conduz à conclusão de haver número superior de vantagens, às possíveis desvantagens do modelo, do ponto de vista do Poder Público. Podem ser considerados pontos atrativos para a realização do projeto nos moldes do presente PMI:

> i. Risco financeiro do empreendimento exclusivamente do setor privado, que também assume o risco total relativo a financiamento, demanda, riscos operacionais, dentre outros;

![](_page_56_Picture_9.jpeg)

![](_page_56_Picture_10.jpeg)

- ii. Maior cumprimento dos prazos. O regime legal a que está sujeita a Concessionária é o de livre iniciativa, sendo menos restrito e burocrático e permitindo a maior maleabilidade dos processos;
- iii. Desoneração dos Cofres Públicos. Os recursos financeiros preservados pelo Poder Público (investimentos necessários para adequação dos serviços) através do modelo de concessão permitem a maior aplicação em projetos e políticas públicas de elevado impacto;
- iv. Recebimento, ao final da concessão, dos bens reversíveis;
- v. Maior qualidade dos Estacionamentos Rotativos para uma melhor prestação dos serviços aos usuários em geral.

# <span id="page-57-0"></span>**7. CONCLUSÃO**

A conjunção das premissas de demanda e receita, custos operacionais e investimentos é refletida em uma TIR de fluxo de caixa de projeto de 28,20% em termos reais. Ao se descontar esse fluxo pelo WACC estimado de 9,27%, obtém-se um VPL de R\$ 4.825.760,79 descontados em janeiro de 2025. Tais resultados possibilitam a definição de uma Outorga Fixa de R\$ 5.953.985,62, a ser paga em 2 (duas) parcelas de R\$ 2.976.993,81 (data-base janeiro de 2025).

Por fim, a definição e análise das premissas e metodologia permite atestar a viabilidade econômico-financeira do Projeto (autossuficiência), além de sua financiabilidade e atratividade ao setor privado.

![](_page_57_Picture_7.jpeg)

![](_page_57_Picture_8.jpeg)